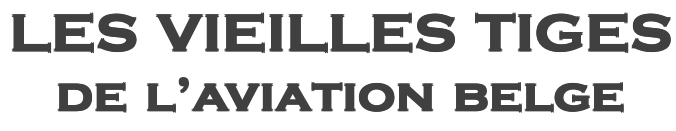

**asbl**

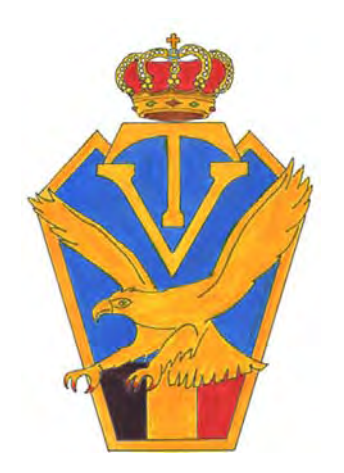

# **Mémorial**

**de l'aviation belge**

## **: YEbUbX>57EI EH**

Présenté et parrainé par le Colonel Aviateur Honoraire **Alphonse DUMOULIN** *Administrateur* et par M. **Georges LECOMTE** *Membre VTB*

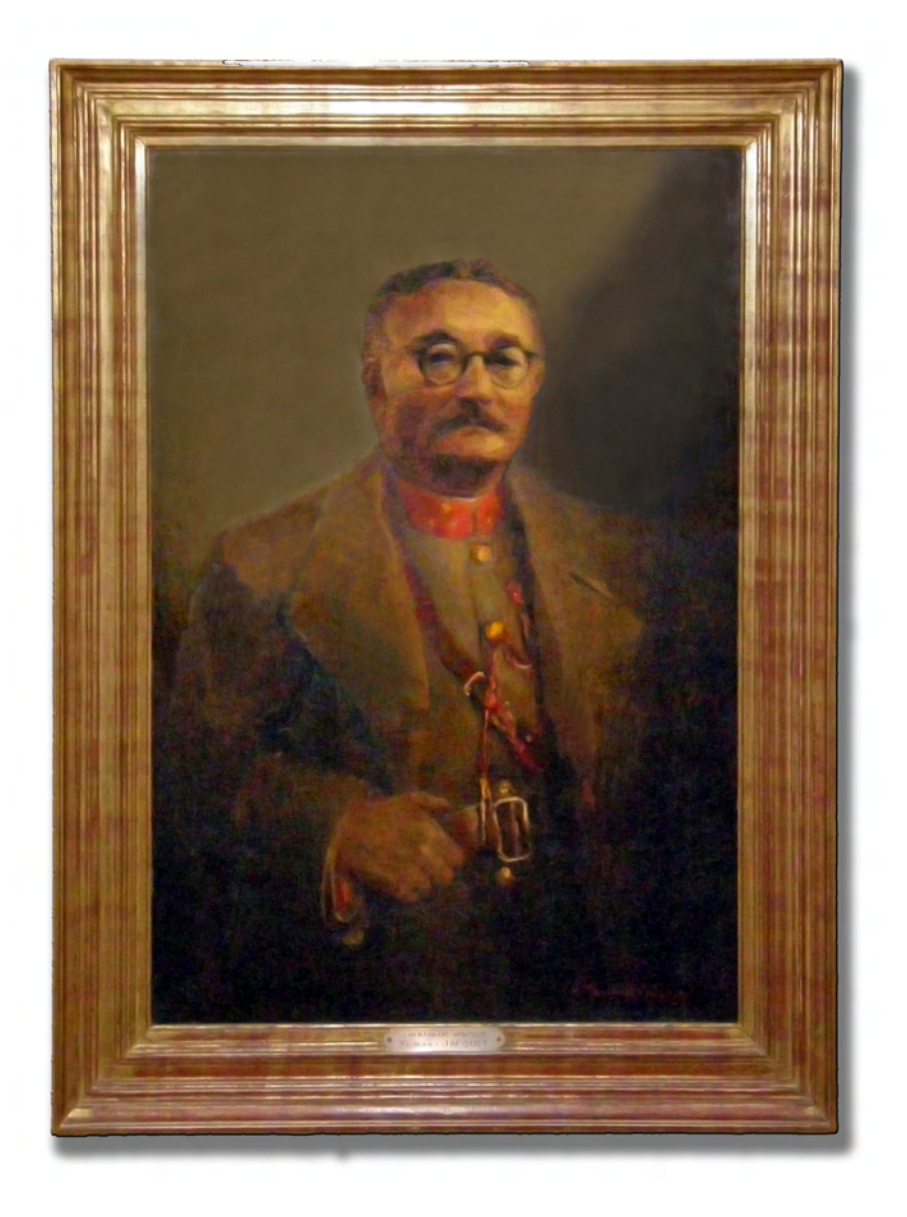

### **Le Capitaine Fernand Jacquet**

Portrait par Andrée Marissal-Calberg (1903 - 1986) Maison des Ailes - Bruxelles

## **Fernand JACQUET**

**1888-1947 Officier aviateur - DFC Premier « as » belge de la Grande Guerre Initiateur de l'industrie aéronautique du Pays de Charleroi Membre associé-fondateur des « Vieilles Tiges belges » Membre et administrateur de la Maison des Ailes** 

### **I. La personnalité**

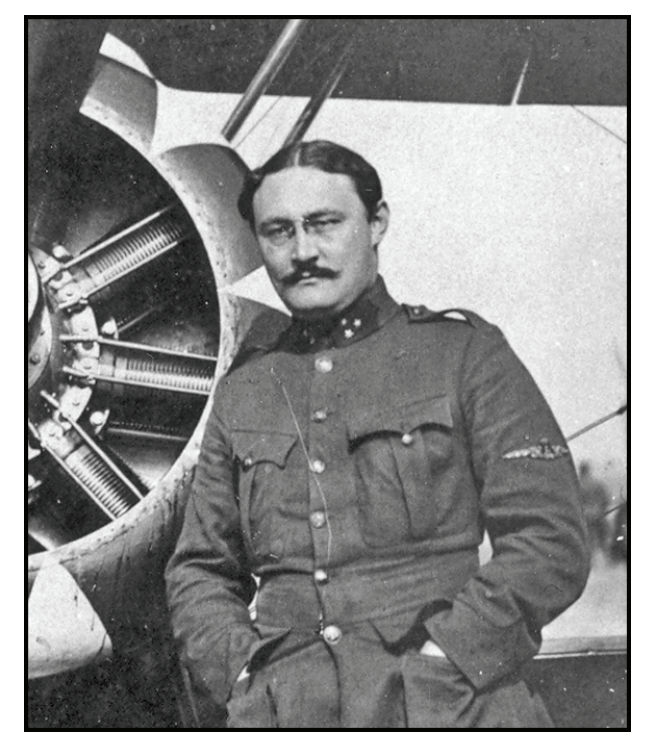

- Fernand Jacquet est né le 2 novembre 1888 à Petite-Chapelle, en province de Namur.
- Élève à l'École Militaire en octobre 1907, il est nommé sous-lieutenant d'Infanterie en juin 1910.
- Il obtient le brevet militaire de pilote d'avion en 1913 et est attaché à la Compagnie des Aviateurs.
- Dès la déclaration de guerre en août 1914, il participe aux opérations aériennes et remporte la première victoire des ailes militaires belges le 17 avril 1915 ; il est cité plusieurs fois à l'Ordre du jour de l'Armée pour sa bravoure.
- Il commande successivement plusieurs escadrilles puis prend la tête du Groupe de Chasse créé sur le champ de bataille.

Durant le conflit, il est crédité de sept

victoires aériennes homologuées et de plusieurs victoires probables.

- Il est honoré de hautes distinctions honorifiques belges et étrangères et cité de nombreuses fois à l'Ordre du Jour de l'Armée.
- Il quitte les forces armées après la fin du conflit.
- En 1920, Fernand Jacquet est un des fondateurs de la Société d'Entreprises Générales d'Aéronautique (SEGA) et dirige l'École de pilotage pour civils et militaires qu'elle installe sur le plateau de Gosselies au nord de Charleroi.
- Pendant le deuxième conflit mondial, il fait partie de la Résistance, organise un service de renseignement et participe à un réseau d'évasion pour les aviateurs alliés tombés sur notre territoire.
- Miné par la maladie, il s'éteint en octobre 1947 et est inhumé à Leval-Chaudeville, dans sa région natale où il s'est retiré depuis plusieurs années..

- Breveté pilote en 1913, Fernand Jacquet est, de droit, membre associé-fondateur de l'association « Les Vieilles Tiges belges » (aujourd'hui Société Royale « Les Vieilles Tiges de l'Aviation belge »). Il fut aussi membre et administrateur de la Maison des Ailes à Bruxelles.

#### **Sa carrière aéronautique**

- a. À l'Aviation militaire
- Fernand Jacquet obtient le brevet civil de pilote d'avion en février 1913 puis le brevet militaire en août de la même année.
- Il est affecté à la Compagnie des Aviateurs puis passe à la  $2^e$  Escadrille stationnée dans le namurois.
- Dès la déclaration de guerre le 4 août 1914, le Lieutenant Jacquet prend part aux opérations de reconnaissance aérienne au départ de Namur.
- En passant par la France pour être rééquipée, son escadrille rejoint la place forte d'Anvers puis le secteur du front de l'Yser où Fernand Jacquet va, pendant quatre ans, accomplir un grand nombre de missions audacieuses. A la fin de 1914 déjà, à 26 ans, le roi lui décerne la Croix de Chevalier de l'Ordre de Léopold.

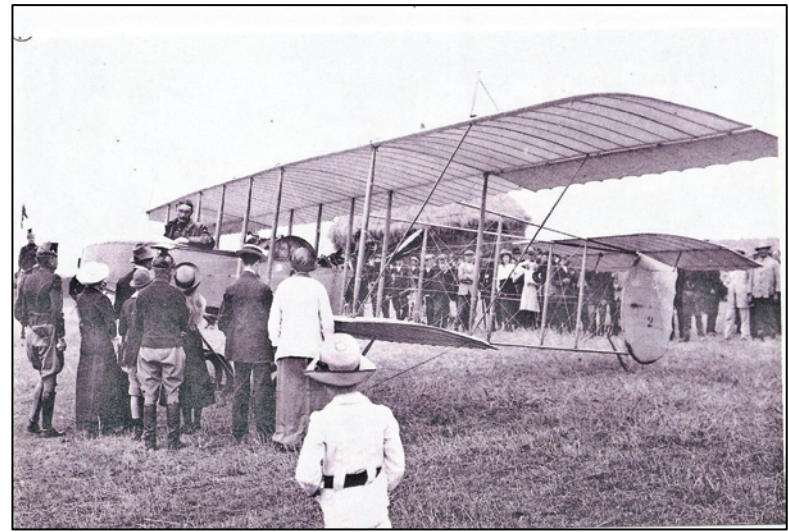

*Breveté observateur, puis pilote d'avion, Jacquet passe à la 2<sup>e</sup> Escadrille où il pilote l'avion Bolleken Frères HF 20 N° 2 - licence Henri Farman*

- Le Capitaine Jacquet opère à partir de différents terrains proches du front : Ostende, Saint-Idesbald, Coxyde, Saint-Pol-sur-Mer, les Moëres. En avril 1915, il remporte sa première victoire au combat ; c'est aussi la première victoire aérienne de notre Aviation Militaire.
- En 1917 il effectue, avec le Roi Albert I<sup>er</sup> comme observateur, une reconnaissance aérienne de la ligne de front.
- En février 1918, le Commandant Jacquet est désigné pour prendre le commandement du Groupe de Chasse nouvellement créé et à la tête duquel il restera jusqu'en 1920.
- À la fin du conflit en novembre 1918, Jacquet avait été engagé dans 126 combats aériens. Cité de nombreuses fois à l'Ordre du Jour de l'Armée pour sa bravoure, il est titulaire de nombreuses distinctions honorifiques belges et étrangères, dont la Distinguished Flying Cross (DFC). Il est crédité de sept victoires homologuées et de plusieurs victoires probables. La cinquième victoire obtenue en 1917 lui confère le titre d'as. (Annexe B)
- Le Commandant Fernand Jacquet quitte le service actif en 1921.
- b. Au sein de l'aviation civile
- Aviateur enthousiaste, Fernand Jacquet souhaite contribuer activement au développement de l'aviation civile balbutiante en lui apportant la grande expérience technique et opérationnelle acquise à l'Aviation militaire.
- Il participe en 1920 à la création de la Société d'Entreprises Générales d'Aéronautique (SEGA) qui s'installe sur le plateau herbeux de Gosselies en vue de mettre en œuvre des moyens de travail aérien. Dans ce cadre, la société ouvre une école de pilotage qui formera des aviateurs civils mais aussi des aviateurs militaires couverts par un contrat entre la SEGA et le Ministère de la Défense Nationale.
- En 1931, Jacquet fait partie des cadres de la société Avions Fairey s.a. qui s'installe elle aussi à Gosselies et amorce le développement d'une industrie aéronautique toujours active aujourd'hui en région carolorégienne.
- La renommée et l'expertise de Fernand Jacquet sont aussi appréciées à Bruxelles et en Flandre. On le sollicite en effet pour la mise sur pied et le fonctionnement d'une société nommée Atelier de Construction Aéronautique de Zeebrugge (ACAZ) dans le but de fabriquer des avions de construction entièrement métallique, une technique de pointe en aéronautique à cette époque. Trois prototypes seront successivement construits mais ne déboucheront pas sur une production en série.

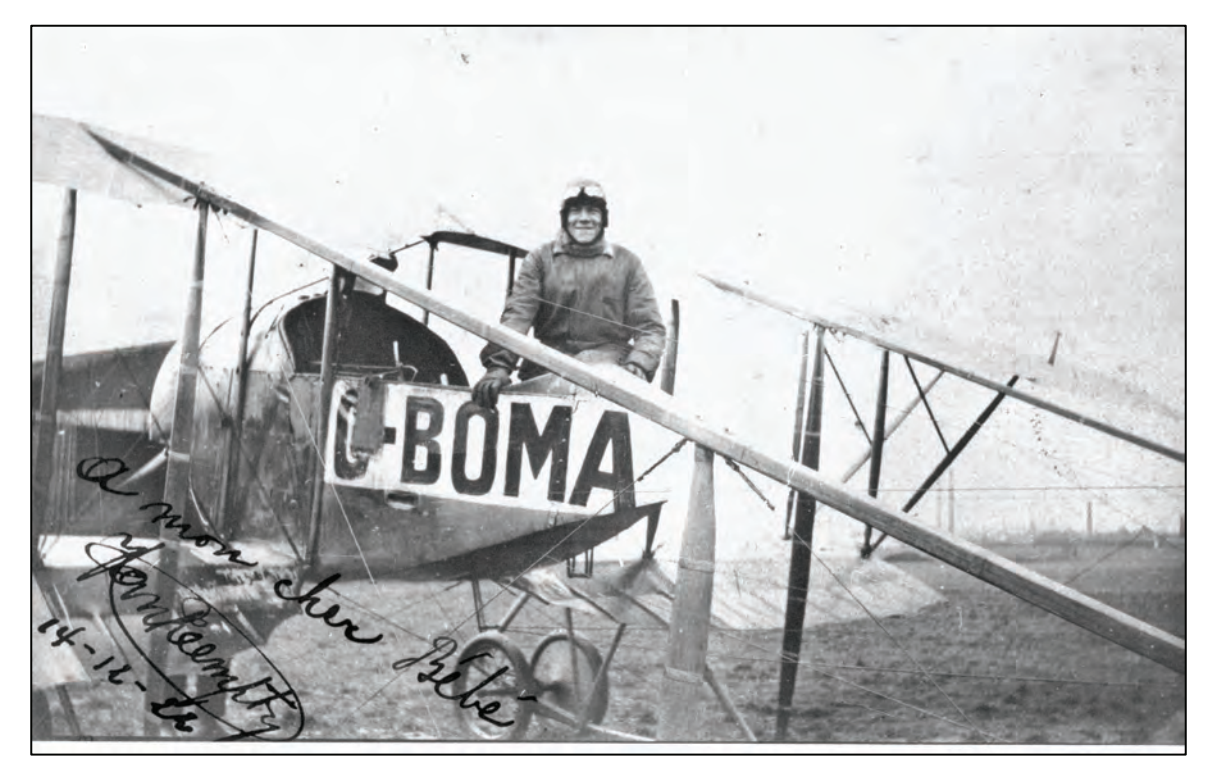

L'élève pilote Henri Van Reempst de la 15<sup>e</sup> promotion fit ses premières armes sur le Caudron G-III *O-BOMA de la SEGA (Collection Georges Lecomte via Louis Gyselinx).*

## **II. Curriculum Vitae**

#### **a. Les origines familiales.**

- Fernand, Maximilien, Léon Jacquet est le fils de Maximilien Jacquet et de Julie Perlot, cultivateurs et propriétaires terriens établis à Petite-Chapelle, en province de Namur, à deux pas de la frontière française. Il passe une enfance heureuse dans cette région rurale, y fréquente l'école du village puis les écoles de Couvin et de Chimay.
- Un membre de la famille est officier de l'armée belge. Au grade de lieutenant-général, cet oncle de la branche paternelle sera commandant de la 3<sup>e</sup> Division d'Armée qui assure la défense de la position fortifiée de Liège. On pense que ce lien familial proche a pu influer sur l'orientation de Fernand vers une carrière qu'il entame en 1907 à l'Ecole Militaire sise à l'époque dans les vénérables bâtiments de l'Abbaye de la Cambre à Bruxelles.
- Le Sous-lieutenant Jacquet opte pour l'Aviation

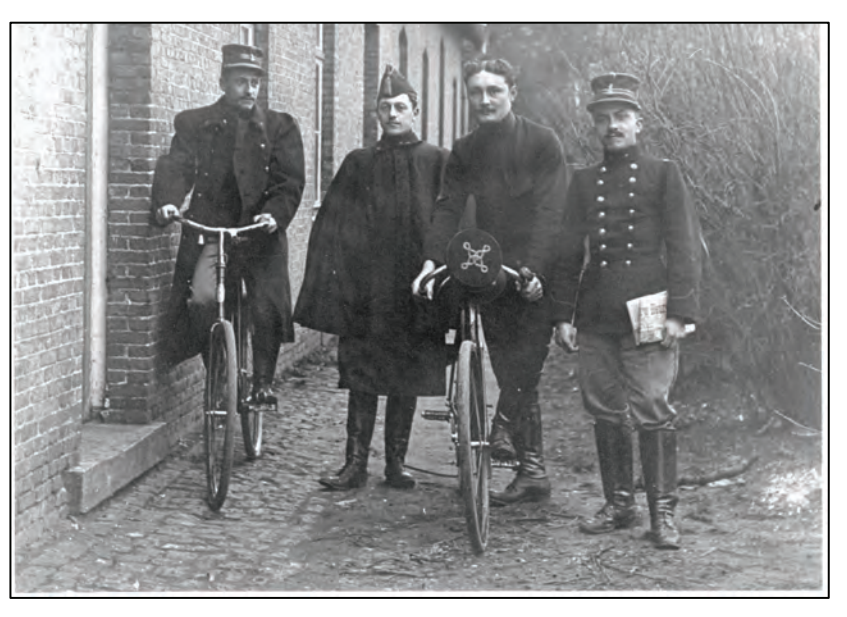

*L'élève Fernand Jacquet (sans képi et avec bicyclette) et quelques-uns de ses condisciples de l'Ecole Militaire. (Collection Georges Lecomte via Colonel Mike Terlinden)*

militaire naissante dans laquelle, dès 1913, il accomplit une remarquable carrière de pilote.

- Son mariage est enregistré dans les registres d'état-civil de la commune de Furnes, en Flandre occidentale. Le 10 mai 1916, le Capitaine Fernand Jacquet, domicilié à Namur et en service au front de l'Yser épouse Eugénie Wiliquet, fille de François Wiliquet et de Thérèse Poot, née à Molenbeek-Saint-Jean le 26 mai 1889, domiciliée à Saint-Gilles-lez-Bruxelles et demeurant à Furnes. Le couple n'aura pas d'enfant.

#### **b. Á l'Aviation militaire**

- Officier d'Infanterie, numéro matricule 15000, issu de la 58<sup>e</sup> Promotion Infanterie-Cavalerie de l'Ecole Militaire, Fernand Jacquet sert au 4<sup>e</sup> Régiment de Ligne à Bruges avant d'entrer en 1912 à l'Ecole d'Aviation de Sint-Job-in-'t-Goor où il obtient le brevet civil n° 68 le 25 février 1913 avant d'être détaché à l'Ecole d'Aviation militaire de Brasschaat le 2 mai 1913.

Il est breveté « aviateur militaire » le 30 août de la même année. Le surnom « Banjo », reçu dès l'École Militaire, va l'accompagner durant toute sa carrière.

- Il participe en qualité d'observateur à la première grande manœuvre aérienne belge organisée en août 1913 avec deux escadrilles dans le triangle Thuin-Marche-Namur.
- Le Lieutenant Jacquet est affecté à la Compagnie des Aviateurs le 15 octobre 1913 puis passe à la 2<sup>e</sup> Escadrille, stationnée à Boninne près de Namur et équipée d'avions Henry Farman/Jero HF 20 à moteurs rotatifs Gnome de 80 CV.
- À la mobilisation de l'Armée durant l'été 1914, la  $2^e$  Escadrille quitte le stationnement trop exposé de Boninne et s'installe à Belgrade, dans la position fortifiée de Namur.
- Au déclenchement des hostilités, dès le 4 août 1914, le Sous-lieutenant Jacquet et ses confrères pilotes et observateurs prennent part aux opérations de guerre à partir de Namur, effectuant notamment des reconnaissances aériennes en direction de Liège, fournissant à l'État-major des renseignements précis sur l'avance allemande.

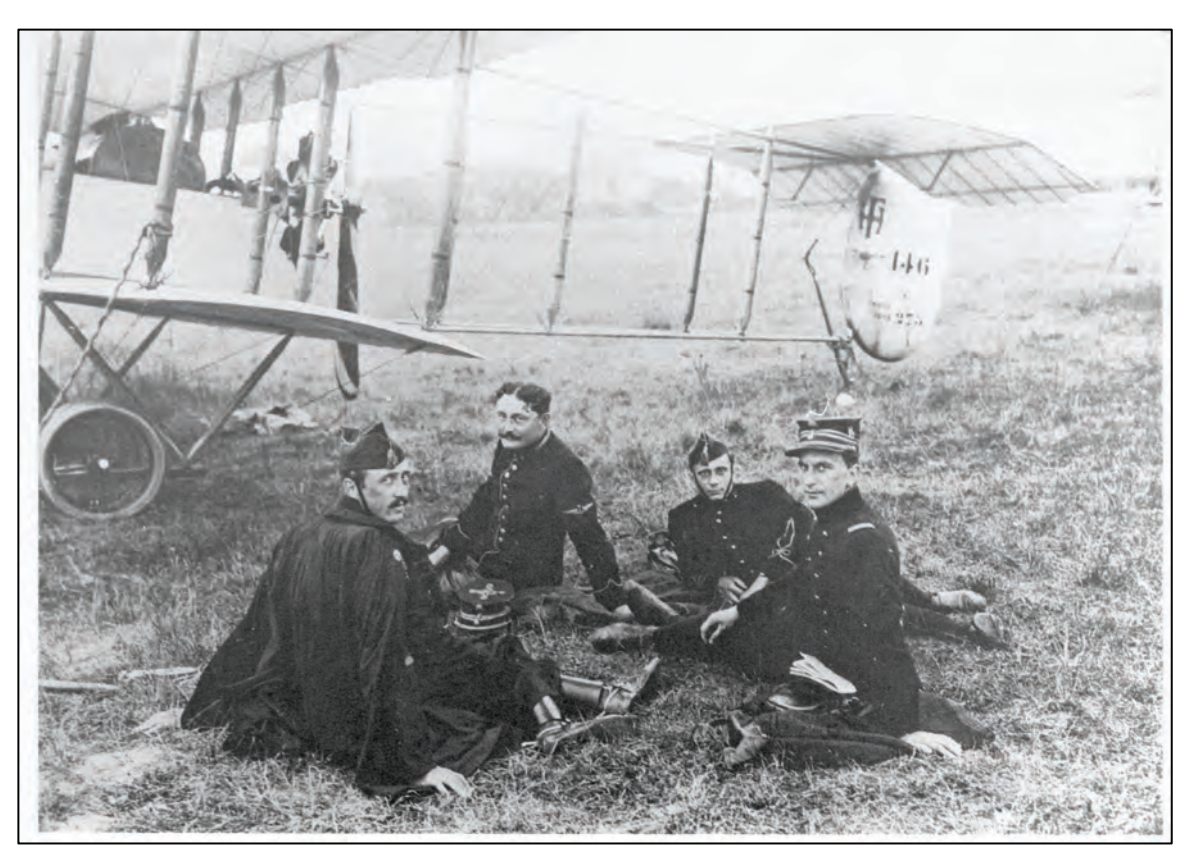

*La 2<sup>e</sup> Escadrille en France où Boschman (?), Fernand Jacquet, Paul Hiernaux et Félix Isserentant prennent un peu de repos près d'un Farman HF 20 français (N° 146 – 275)*

- Les troupes adverses approchant de Namur, la  $2^e$  Escadrille entame le 25 août, à partir du terrain de Saint-Gérard, une manœuvre de retraite vers la France où elle espère remplacer ses avions HF 20 dont les moteurs Gnome sont peu fiables par du matériel français en meilleur état. L'unité cantonne d'abord près de la frontière à Petite-Chapelle (lieu de naissance de Jacquet !), puis passe par Amiens et Buc, en région parisienne, où elle arrive le 28 août.
- Après avoir été rééquipée d'avions HF à moteur Rhône, la 2<sup>e</sup> Escadrille rentre en Belgique le 10 septembre 1914 et se porte à proximité d'Anvers. Avec son confrère Jules Jaumotte<sup>1</sup>, Fernand Jacquet contribue à la localisation de mortiers lourds de 420mm qui pilonnent les fortifications d'Anvers.

**<sup>.</sup>** 1 Mémorial de l'Aviation belge – 2010 – Voir en rubrique Sources consultées.

- L'unité se déplace ensuite vers le secteur des Flandres. Inlassablement, le Lieutenant Jacquet se révèle actif et efficace ; par ses vols audacieux, il rassemble en un minimum de temps de nombreux renseignements sur les mouvements et sur les positions de l'ennemi ainsi que sur le développement des inondations provoquées pour gêner la progression des assaillants. Durant le mois d'octobre 1914, l'équipage composé du Lieutenant Fernand Jacquet et du Lieutenant Fernand Petit effectue quasi quotidiennement de fructueuses missions de reconnaissance à la rencontre de l'offensive allemande sur le front de l'Yser ; ils repèrent notamment des concentrations de troupes et des unités de pontage au travail dans un dangereux saillant du front.
- Le 27 novembre 1914, le Roi Albert I<sup>er</sup> octroie au jeune aviateur de 26 ans la Croix de Chevalier de l'Ordre de Léopold pour action d'éclat.
- Jusqu'à la fin novembre 1914, le même équipage Jacquet/Petit entreprend plusieurs vols quotidiens qui fournissent des renseignements importants sur l'évolution des inondations dans la zone, sur des colonnes d'infanterie et d'artillerie et sur les positions d'artillerie lourde qui pilonnent nos positions.
- Les activités aériennes de la  $2^e$ Escadrille sont ensuite conduites à partir du terrain de Saint-Polsur-Mer, près de Dunkerque. Puis le Capitaine en second Jacquet passe à la 1ère Escadrille qui s'installe en 1915 à Saint-Idesbald, un terrain de campagne plus proche du front. L'unité est équipée d'avions Maurice Farman à moteur Renault 80 CV plus fiables. Jacquet installe une mitrailleuse Lewis sur son MF-13.
- Le 17 avril 1915, l'équipage composé du Lieutenant Fernand Jacquet et du Lieutenant Henri

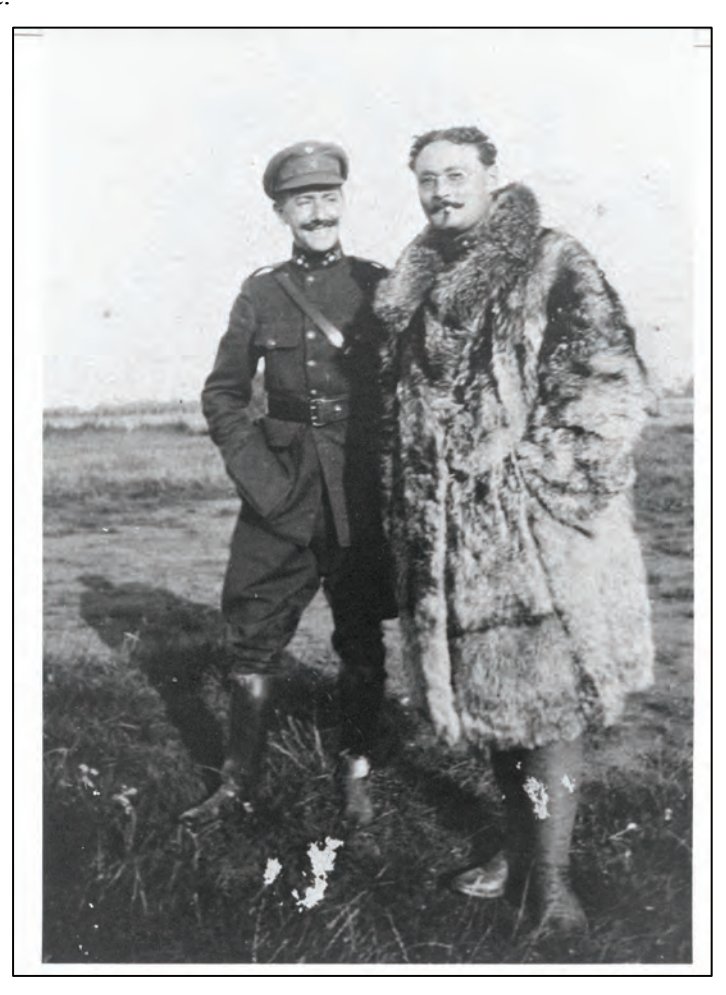

*Le Lieutenant Jacquet porte une « peau de bique » qui protège des grands froids de l'altitude dans les avions à cockpit ouvert.*

- Vindevoghel remporte la première victoire aérienne de l'Aviation Militaire belge.
- Le 1<sup>er</sup> janvier 1916, la 1<sup>ère</sup> Escadrille de reconnaissance opérant de Coxyde devient Escadrille de chasse, équipée de Nieuport X et de Nieuport XI. Le Capitaine Jacquet en fait partie et vole avec le Lieutenant Louis Robin comme mitrailleur ; il prendra le commandement de cette unité de chasse en décembre de cette année.
- Le 18 mars 1917, le Capitaine Jacquet est désigné pour prendre à son bord le Roi Albert I<sup>er</sup> qui souhaite faire une reconnaissance du front tenu par ses soldats. Le vol a lieu à bord d'un Farman F 40 ; sa sécurité est assurée par une couverture de chasseurs Nieuport. Le roi est assurément le premier chef d'Etat et Commandant de l'Armée à avoir pendant la Grande Guerre survolé le front des combats.

Jusqu'à la fin des hostilités en novembre 1918, en équipage avec différents observateurs/mitrailleurs dont Petit, Isserentant, Robin et de Crombrugghe de Looringhe, le Capitaine puis Capitaine-Commandant Fernand Jacquet effectue avec bravoure et efficacité un très grand nombre de missions de jour et de nuit qui apportent aux états-majors belges et alliés des renseignements précieux sur les activités de l'adversaire tout au long du front de l'Yser : concentrations de troupes; mouvements de colonnes d'infanterie et d'artillerie ; positions des

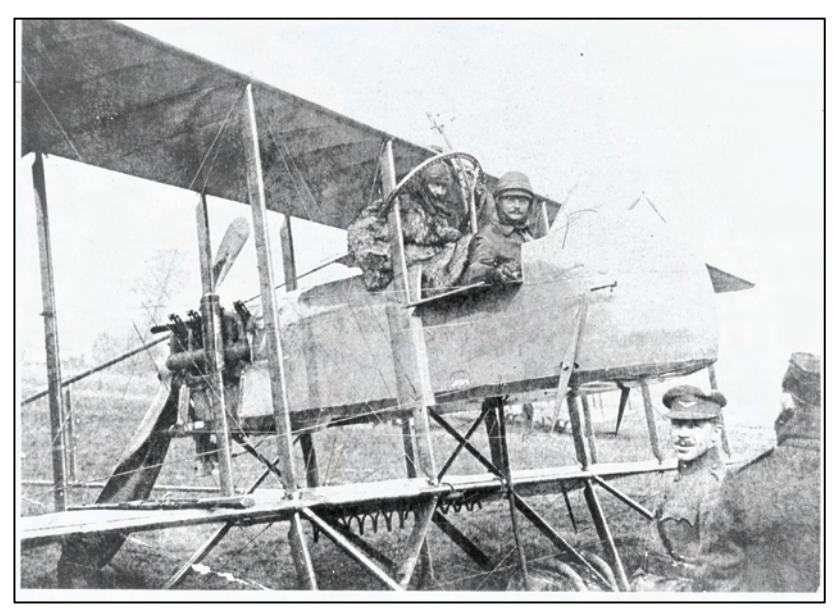

*Saint-Idesbald, le 21 octobre 1915 – Fernand Jacquet et son mitrailleur Henri Vindevoghel se préparent à effectuer une mission sur leur Farman MF11. L'aviateur à droite est Max Olieslagers, pilote à la 2<sup>e</sup> Escadrille et frère de Jan. (Collection Georges Lecomte via Mademoiselle Olieslagers).*

batteries de canons et d'obusiers ; travaux d'unités lançant des ponts et des passerelles sur les rivières. Il observe aussi le flux et le reflux des inondations dans la zone de combat ; il dirige des tirs de notre artillerie et de l'artillerie française ; et même à l'occasion, il lâche des bombes sur des bâtiments ou sur des wagons de chemin de fer qu'audacieusement il survole à basse altitude.

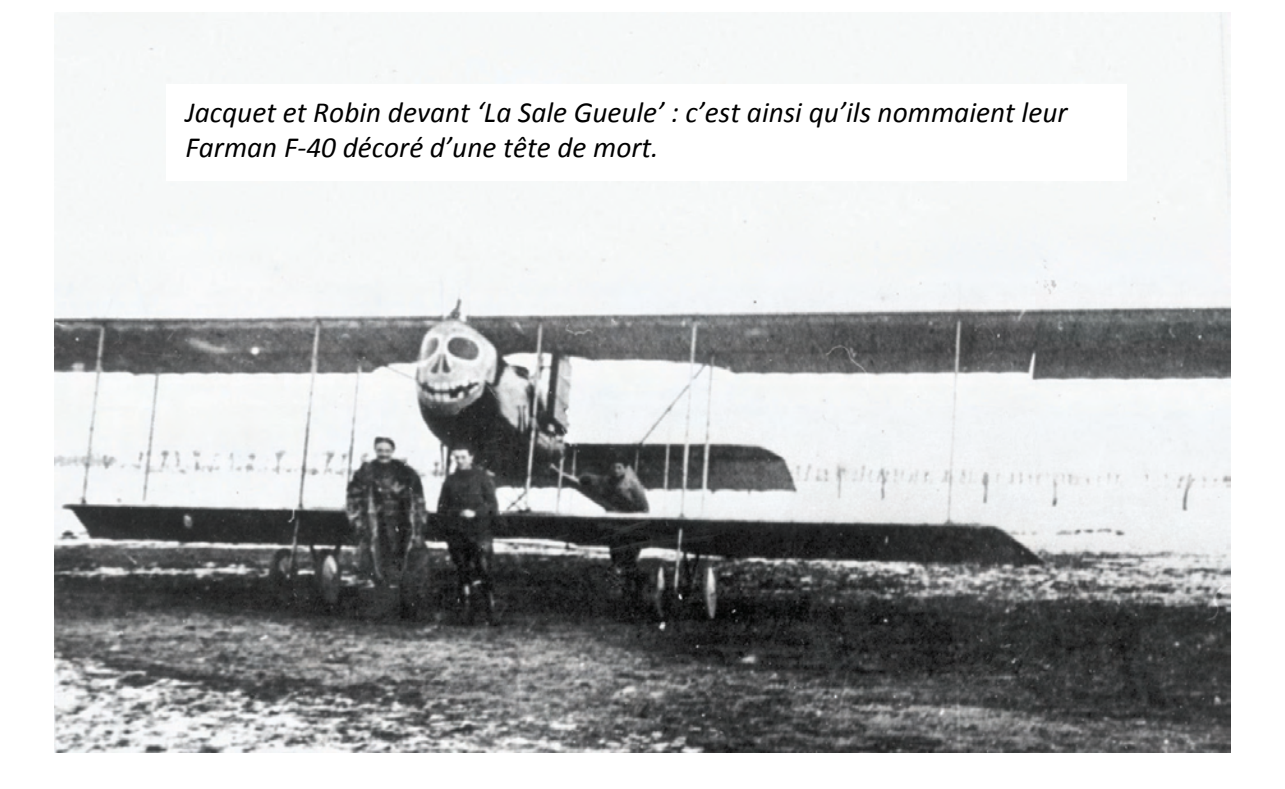

- La renommée de Jacquet, bien établie au sein des aviations militaires engagées dans ce secteur, s'est accrue spectaculairement lorsque, le 17 avril 1915, il a été le premier aviateur belge à avoir abattu un avion ennemi. Le palmarès de Jacquet s'enrichira de six autres victoires aériennes : trois en 1916 ; une en 1917 ; deux en 1918. Lors de sa cinquième victoire obtenue le  $1<sup>er</sup>$  février 1917, le titre envié d'« as en combat aérien » lui est reconnu. (Annexe B)
- Jacquet connait cependant des revers ! Le 13 octobre 1915, son avion a été touché par 120 impacts et il le ramène difficilement au terrain où la machine s'effondre dès après l'atterrissage, totalement hors d'usage ; le 8 septembre 1916, son appareil, un Farman/ Nélis GN-2, est à nouveau gravement endommagé par des tirs anti-aériens et s'abat à Krombeke, blessant sérieusement le pilote qui en conservera une invalidité ; en mission le 3 octobre 1918, il est blessé et rapidement soigné à l'hôpital militaire L'Océan à La Panne ; le lendemain, 4 octobre, il est attaqué par un avion allemand mais, par une manœuvre habile, il reprend l'initiative et place idéalement son Spad pour

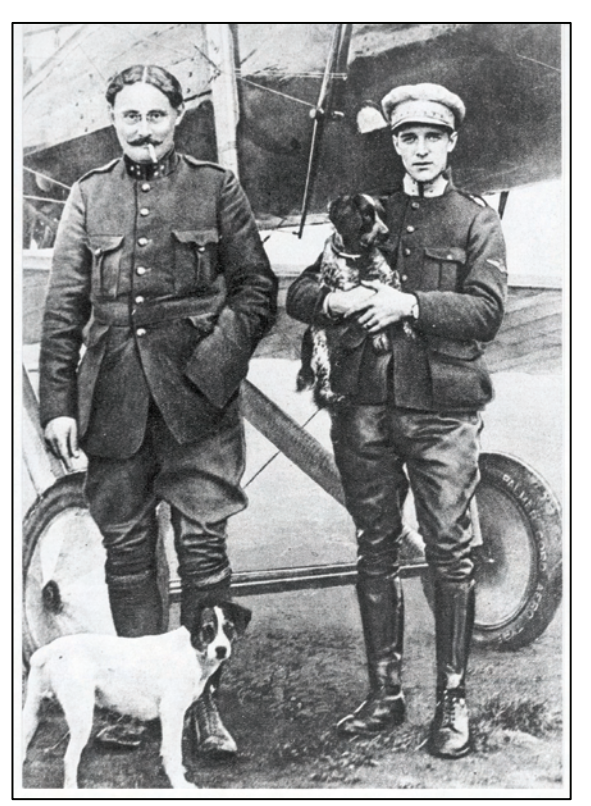

*Jacquet et Robin devant leur avion Georges Nelis GN-2. C'est avec Robin que Jacquet a remporté quatre de ses sept victoires homologuées. (Collection Georges Lecomte)*

permettre au mitrailleur de Crombrugghe d'abattre le Rumpler dans les environs de Gits. La création en février 1918 du Groupe de Chasse à trois escadrilles est un fait marquant de l'histoire de l'aviation militaire belge de la Grande Guerre. Les escadrilles de chasse sont

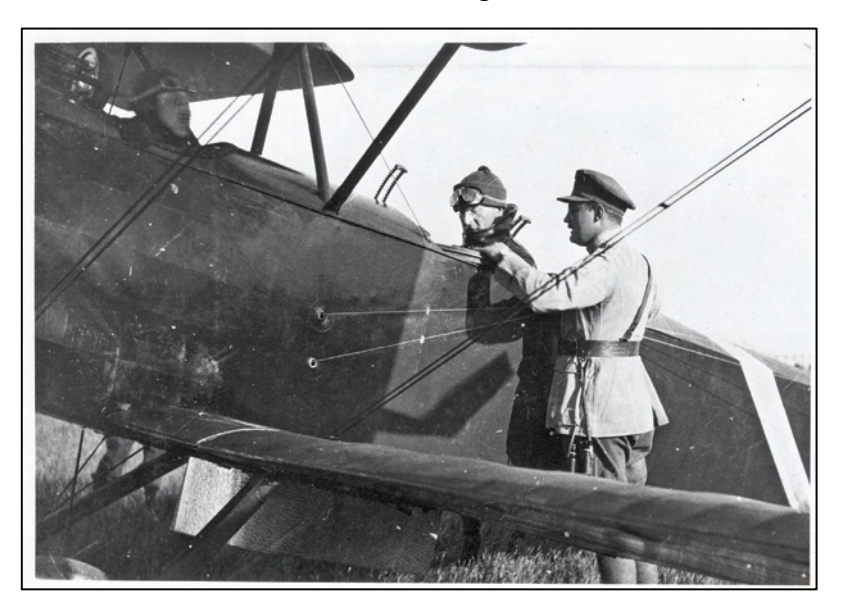

*Le 6 juillet 1917, le Roi Albert Ier va survoler le front à bord du Sopwith 1½ Strutter N° S 3 piloté par le Sous-lieutenant Jacques de Meeûs. Le Commandant Jacquet donne quelques explications au souverain.*

ainsi regroupées sous un commandement unique afin, d'une part d'assurer une couverture plus efficace aux unités de l'armée ainsi qu'aux avions d'observation et de reconnaissance photographique, et d'autre part d'interdire plus activement aux avions ennemis les vols d'observation sur la ligne de front. Le commandement du nouveau Groupe de Chasse est confié au Capitaine-Commandant Jacquet, secondé dans ces trois unités par des pilotes très expérimentés

comme Thieffry, Olieslagers, Coppens et Demeulemeester.

- A la fin du conflit le 11 novembre 1918, en quatre années de campagne, Fernand Jacquet avait été engagé dans 126 combats aériens au cours de 344 sorties effectuées sur divers types d'avions, notamment des appareils Maurice Farman, Henry Farman, Sopwith 1 ½ Strutter, GN-2.

Au palmarès du Groupe de Chasse, on relève 119 victoires : 75 avions et 44 ballons.

- En 1920, toujours sous son commandement, le Groupe de Chasse est stationné sur l'aérodrome de Schaffen.
- En 1921, Fernand Jacquet quitte le service actif et sera admis à la pension en 1923. Il fera partie du cadre de réserve de l'Aéronautique Militaire de 1928 à 1930.

#### **c. Au sein de l'aviation civile**

#### 1. À Gosselies

- À 186 mètres d'altitude, point culminant du nord de la région carolorégienne, le « Mont du Berger » à Gosselies est le point de départ de l'histoire des activités aéronautiques sur ce plateau. En mai 1920, une « Société d'aviation du bassin de Charleroi » y fait voler

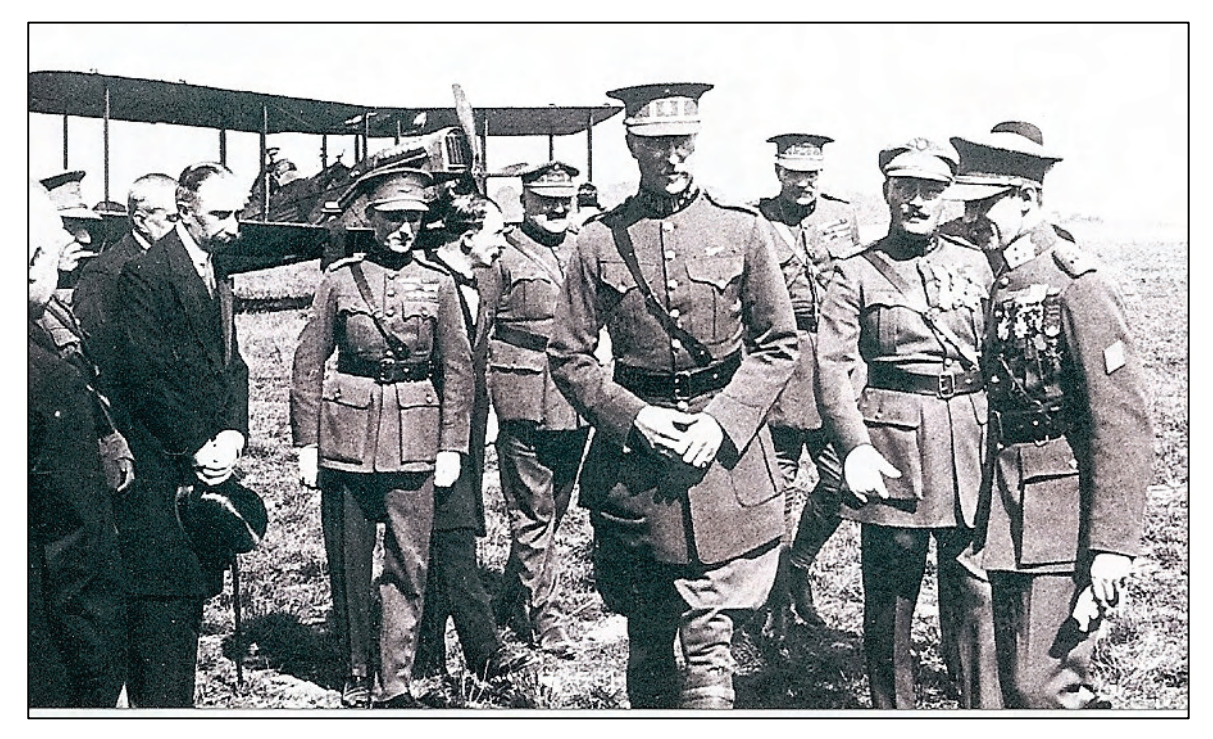

*28 août 1921 - Inauguration de l'Ecole de pilotage à Gosselies. Le Roi est venu à bord d'un De Havilland DH-4 de l'Escadrille Royale stationnée à Evere ; on voit l'appareil à l'arrière plan. Sur cette photo, le Commandant Jacquet est à droite du Roi. (Collection Georges Lecomte via Guy Destrebecq).*

trois avions d'origine allemande récupérés comme dommages de guerre après l'armistice. En juin de la même année est fondée la Société anonyme Entreprises Générales d'Aéronauti-que (SEGA en abrégé) dont l'objet social est la mise en œuvre à Gosselies de moyens de travail aérien au départ d'un terrain herbeux de seize hectares dont la zone de décollage et d'atterrissage fait environ 300 mètres de long.

- Fernand Jacquet fait partie de cette société à laquelle il apporte sa précieuse expérience de pilote et ses méthodes d'organisation minutieuse et inventive. Le 28 août 1920, il est parmi les autorités civiles et militaires qui accueillent le roi Albert I<sup>er</sup> venu inaugurer les installations encore rudimentaires du champ d'aviation dont la SEGA va progressivement porter la superficie à 26 hectares par achats successifs de parcelles contiguës.

- Les activités aériennes et les activités d'entretien et de réparation des avions se développent bien. On enregistre en 1927 un premier contrat militaire pour la construction sous licence par la SEGA de cinq des quarante-quatre avions Avia BH-21 dont l'Aéronautique Militaire a passé commande à la firme tchécoslovaque. La SEGA s'investira plus tard dans la commercialisation et l'assemblage du célèbre ultraléger « Pou du Ciel » HM-14 conçu par le Français Henri Mignet.
- La société SEGA met aussi sur pied une école de pilotage dont Fernand Jacquet prend la direction en 1921. Il s'agit d'une école civile mais, sous l'impulsion de son patron, elle propose d'assurer aussi la formation de candidats pilotes militaires. Le Ministère de la Défense nationale signe en juillet 1921 un accord confiant chaque année à la SEGA la formation de 25 élèves-pilotes militaires par un écolage de 25 heures de vol avec aumoins 40 atterrissages en solo, un programme qui permet l'attribution du brevet civil avant de passer à l'école de pilotage militaire. Parmi les premiers moniteurs (pour la plupart anciens pilotes de guerre), on trouve Fernand Jacquet et Louis Robin, son « observateur/mitrailleur » de la guerre 1914-1918.<sup>2</sup> L'Ecole SEGA formera, de 1921 à 1932, soixante promotions de futurs aviateurs militaires, soit plus de 300 élèves. Cet accord avec la Défense nationale prendra fin en 1932 lorsque sera ouvert le centre de formation militaire à l'aérodrome de Wevelgem.

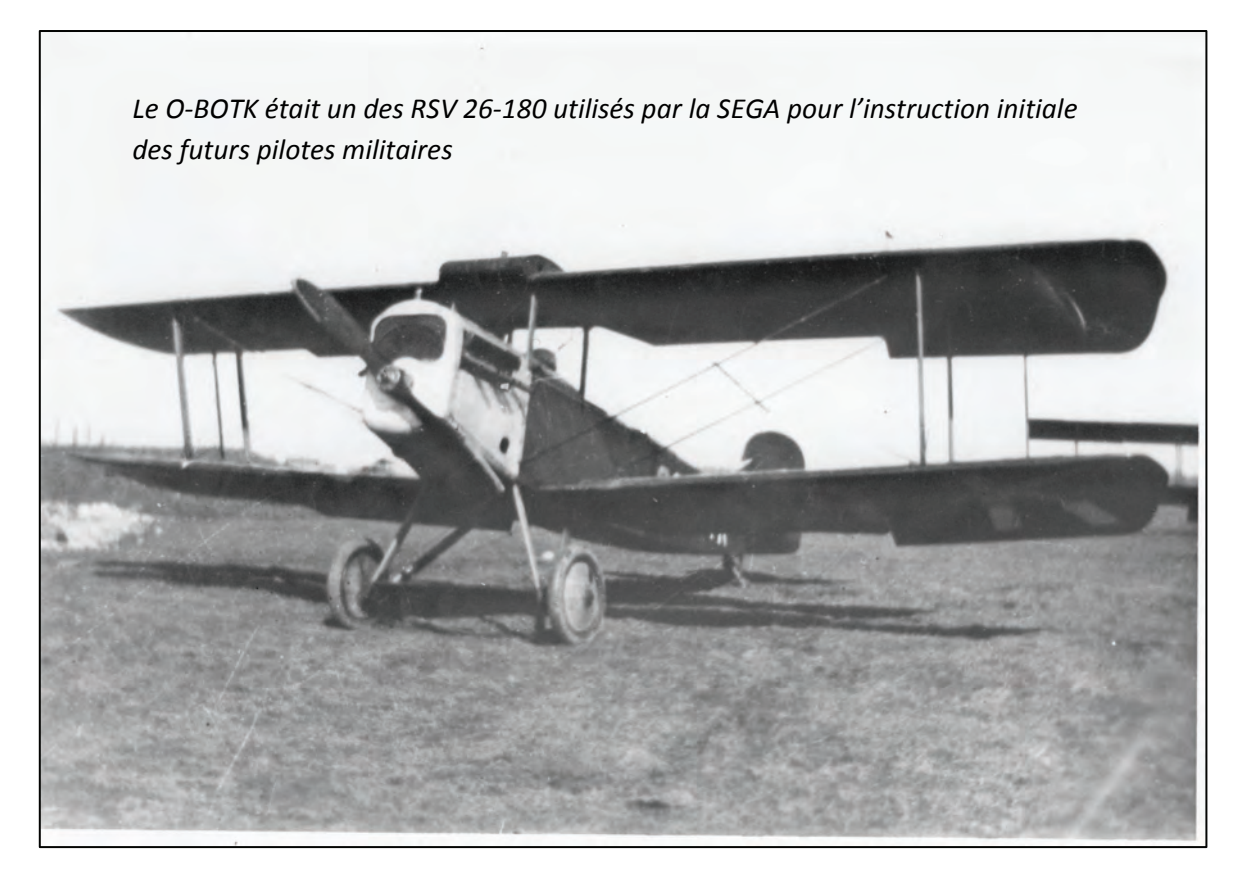

- Au début des années 20, les activités sur le champ d'aviation de Gosselies se limitent à l'écolage et aux vols de tourisme. À partir de 1926 se développent les activités d'entretien

**.** 

<sup>&</sup>lt;sup>2</sup> Les avions utilisés par SEGA pour cet écolage sont des Caudron G-III, des CAC Centaur 4A et, à partir de 1927, des Renard-Stampe-Vertongen RSV 26/180.

et de réparation des divers types d'avions utilisés localement. Mais le 12 septembre 1931 sont publiés aux Annexes du Moniteur belge les statuts d'une société inscrite sous le nom de « Avions Fairey s.a. », une nouvelle entreprise qui va progressivement modifier en profondeur le décor de l'industrie de l'aéronautique sur le plateau de Gosselies où elle choisit de s'installer. L'industriel anglais Richard Fairey confie la direction de la nouvelle implantation à son ami belge Ernest-Oscar Tips<sup>3</sup>. Parmi les actionnaires, aux côtés de la maison-mère Fairey Aviation Company et d'Ernest-Oscar Tips lui-même, on trouve la société SEGA sur les terrains et dans les locaux de laquelle la jeune société va initialement s'installer en attendant la construction de sa propre usine. Fernand Jacquet est nommé Directeur commercial de cette entreprise privée de droit belge qui sera le point départ de l'expansion de l'industrie aéronautique de la région carolorégienne.

- Après la mise en place d'Avions Fairey s.a. les activités industrielles de la SEGA s'éteignent peu à peu mais la société n'est pas dissoute. Elle est propriétaire de nombreuses parcelles du terrain d'aviation du « Mont du Berger ».4

#### 2. À Zeebrugge

L'ingénieur Émile Allard, Directeur du Laboratoire Aérotechnique de Belgique à Rhode-Saint-Genèse, ayant décidé de fournir à l'industriel Jules Frateur les plans d'un projet d'avion monoplan entièrement métallique qu'il a conçu en collaboration avec l'ingénieur Alfred Renard<sup>5</sup>, Fernand Jacquet va dès 1922 s'impliquer dans une autre entreprise aéronautique pionnière. Mais cette fois c'est en Flandre que l'on fait appel à son expertise

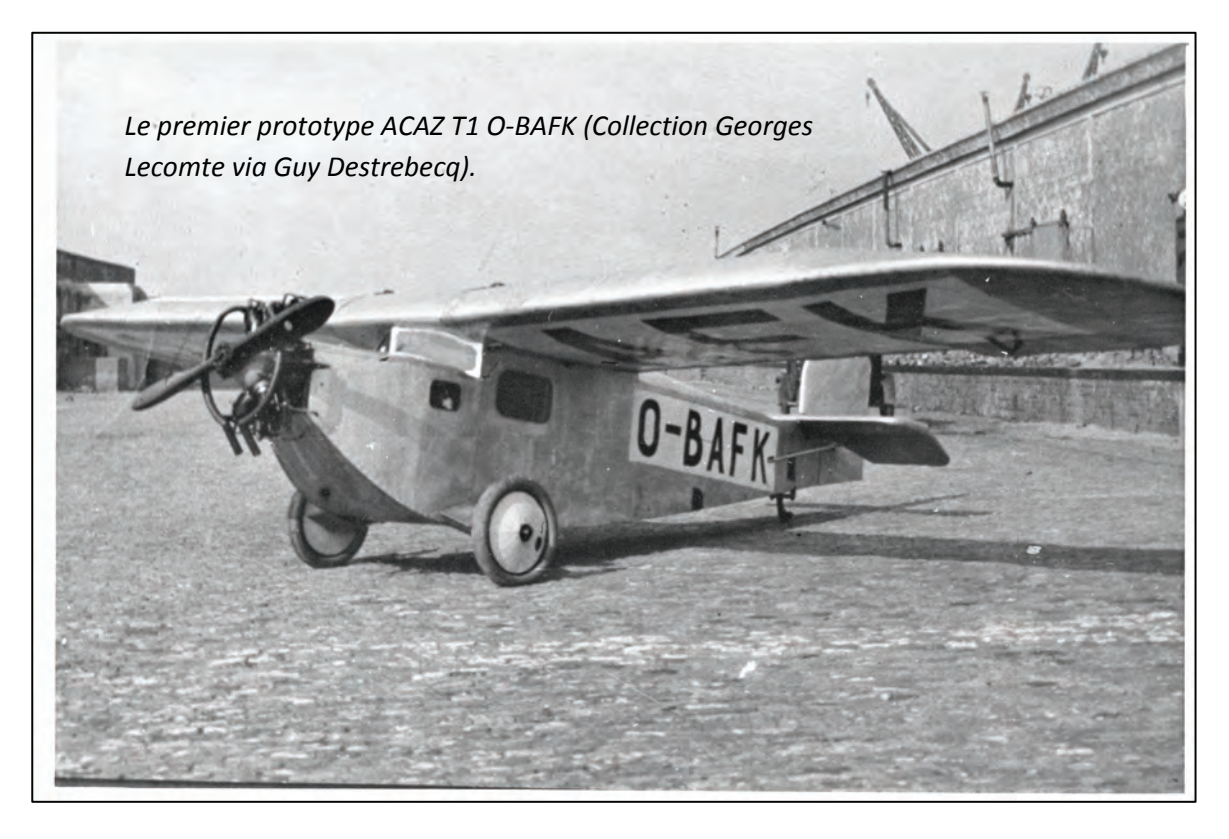

**<sup>.</sup>**  $3$  Mémorial de l'Aviation belge – 2006 – Voir en rubrique Sources consultées

<sup>&</sup>lt;sup>4</sup> « Gosselies à tire d'aile » par Bernard Cuchet : Les dernières parcelles ne seront vendues à la Régie des Voies Aériennes que dans le courant des années 1960.

<sup>&</sup>lt;sup>5</sup> Mémorial de l'Aviation belge – Voir en rubrique Sources consultées.

pour fonder et lancer avec Frateur la Société Atelier de Construction Aéronautique de Zeebrugge (ACAZ en abrégé)<sup>6</sup>. qui sera chargée du développement et de la construction de cet avion de reconnaissance. Il est fait apport à la nouvelle entreprise de tout le matériel déjà disponible dans l'atelier que Jules Frateur a installé en 1922 près du môle de Zeebrugge pour y construire un planeur.

- C'est sous la direction de l'ingénieur/pilote Alfred Herrmann et sous la supervision de Fernand Jacquet que sont construits successivement plusieurs prototypes.

 L'ACAZ T1 (monoplace, monomoteur, monoplan à aile haute et poste fermé) fait son premier vol le 4 juin 1924 aux mains du Lieutenant Etienne Hage, ancien pilote de guerre ; mais l'appareil est détruit vingt jours plus tard dans le mauvais temps à la fin d'un vol d'Ostende à Bruxelles.

 Le prototype T2 avec un moteur Anzani plus puissant (70 CV) est conçu selon le même principe : la construction entièrement métallique est un procédé à la pointe des techniques aéronautiques de l'époque. Au sol, les ailes peuvent être rabattues contre le fuselage pour réduire l'encombrement au hangar et pour faciliter le transport par route. Il obtient le certificat de navigabilité en décembre 1924. L'appareil ne trouve pas de débouché commercial et, en 1929, passe dans la flotte des avions de la SEGA.

 Un troisième prototype très différent, développé par Herrmann à l'instigation de Jacquet, reçoit la dénomination d'ACAZ C2 : il s'agit cette fois d'un monomoteur biplan biplace à cabine ouverte à moteur Hispano-Suiza de 450 CV étudié pour rencontrer des besoins

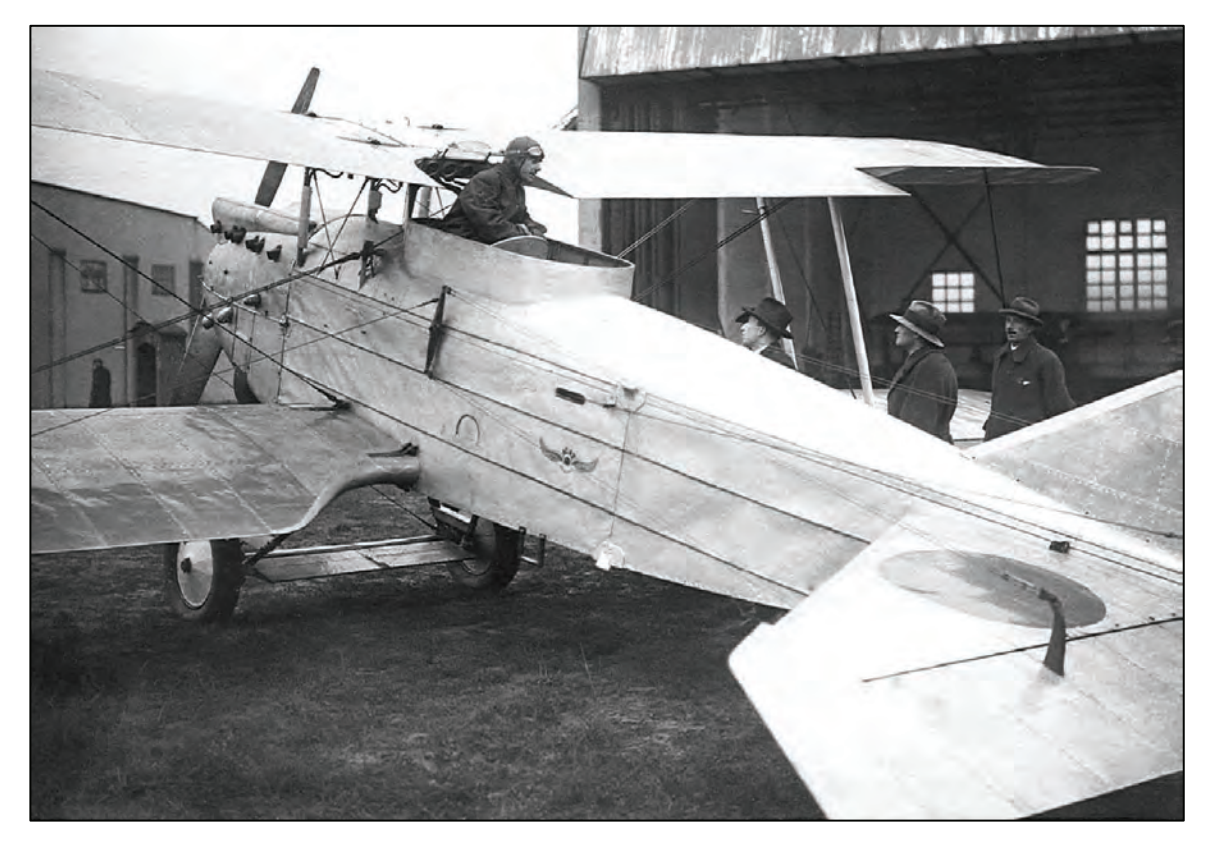

*Le ACAZ C2 dans sa version initiale, piloté par l'Adjudant Lang.*

1

<sup>6</sup> Brussels Air Museum Magazine n° 134 (2007) : Les statuts d'ACAZ sont publiés au Moniteur Belge du 2 février 1924. Son siège social est initialement au 122, Chaussée de Haecht à Bruxelles. Les copropriétaires sont : Jules Frateur ; son frère Léopold (professeur à l'Université de Louvain) ; Fernand Jacquet (alors domicilié à Jette) ; le Baron Jean Kervyn de Lettenhove.

militaires : observation et chasse, une formule dont Jacquet a une belle expérience ! Le C2 reçoit le certificat de navigabilité le 28 juillet 1926 ; son pilotage est confié à l'Adjudant Joseph Lang, pilote militaire, qui effectue le premier vol à partir de la plage de Knokke-Le Zoute. Présenté lors d'une campagne d'essais et de sélection organisée en 1927 par la Défense nationale, le C2 n'est pas retenu.

 L'appareil va être profondément modifié pour le préparer en vue d'un raid privé Belgique-Congo mis sur pied par trois confrères du Commandant Jacquet : le Lieutenant de réserve Edmond Thieffry, navigateur et chef de mission ; l'Adjudant Joseph Lang, pilote ; le Lieutenant de réserve Philippe Quersin, observateur et photographe. La société a entretemps modifié son nom : le nouvel avion est maintenant un ZACCO C2 (Zeebrugge Aeronautical Construction Company) ; il est doté d'un moteur Hispano-Suiza 12 cylindres en V plus puissant (600 CV), d'un réservoir d'une capacité de 1600 litres d'essence et d'une hélice conçue pour lui : le rayon d'action est ainsi porté à 3.000 kilomètres. L'appareil est baptisé au champagne le 31 janvier 1928 à Evere par la Princesse Astrid dont le C2 porte dorénavant le nom. Le raid décolle d'Evere le 9 mars 1928 mais l'avion fait un atterrissage forcé dans le brouillard peu avant la frontière française. Le projet d'aventure africaine du ZACCO C2 Princesse Astrid en reste là.

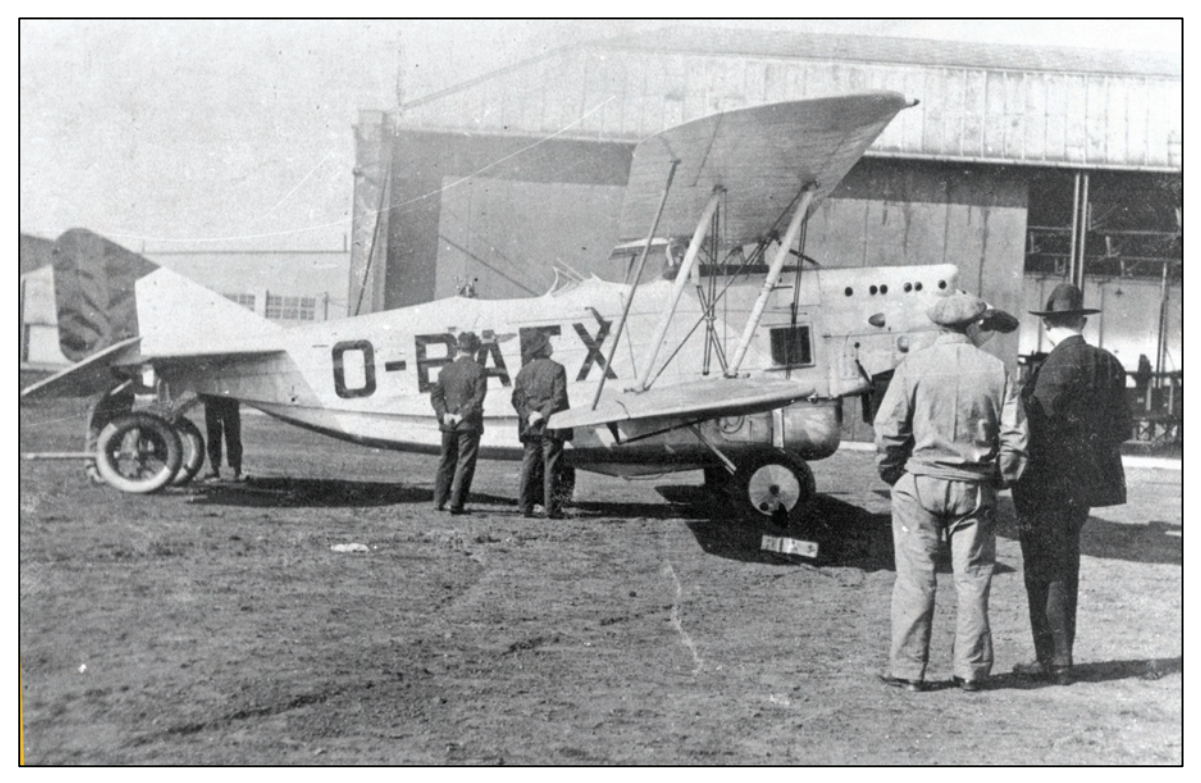

 *Le ZACCO (ex ACAZ) C2 portant l'immatriculation O-BAFX. L'appareil d'origine a été profondément modifié en vue du raid Belgique-Congo. (Collection Georges Lecomte via Colonel Mike Terlinden).*

## **III. Les faits marquants**

*La vie de Fernand Jacquet comporte deux aspects principaux, distincts certes mais qui ont un dénominateur commun : la passion de l'aviation. D'une part il y a la vocation d'aviateur militaire qui va révéler un pilote de guerre exceptionnel : le sang-froid, l'intelligence du pilotage et la bravoure font de lui un des as de la Grande Guerre. D'autre part, après la fin des hostilités, on retient surtout son implication efficace à Gosselies dans les prémices puis dans la naissance d'un pôle industriel d'aéronautique toujours actif nonante ans plus tard dans la région de Charleroi.* 

#### **Le cadre historique**

Fernand Jacquet a 15 ans lorsqu'aux États-Unis les frères Wright, après bien des déboires, réussissent en 1903 à faire voler pour la première fois un plus lourd que l'air motorisé. Rapidement en Europe quelques audacieux s'engagent aussi dans la pratique et le développement du nouveau sport moteur qu'est l'aviation naissante.

En Belgique, 1908 est une année marquante. Au mois de mai, le Français Henri Farman est le premier aviateur à faire voler un avion dans le ciel du royaume, aux environs de Gand. En novembre, autre première historique : le Baron Pierre de Caters est le premier citoyen belge à piloter un avion au-dessus du territoire national, en région anversoise cette fois. Puis en décembre, la Tournaisienne Hélène Dutrieu sera la première femme à piloter le « Demoiselle », un monoplan léger conçu par Santos-Dumont et dont elle prend les commandes en région parisienne, sans aucune formation préalable.

Tout ce petit monde des « fous volants dans leurs drôles de machines » évoluent dans l'azur sans le moindre document officiel d'aptitude et de compétence ! Chez nous, c'est en 1909 que le jeune Aéro-Club de Belgique qui délivre déjà des brevets aux aérostiers instaure un brevet de pilote d'avion : il attribue le brevet n° 1 le 3 décembre 1909 au Baron Pierre de Caters<sup>7</sup>; le n° 27 le 23 novembre 1910 à Hélène Dutrieu <sup>8</sup>qui est ainsi la première aviatrice belge ; et le n° 28 le 21 décembre 1910 à Georges Nélis,<sup>9</sup> notre premier aviateur militaire breveté. C'est dans ce contexte exaltant de la grande aventure de l'aviation naissante que Fernand Jacquet décide de prendre ses premières leçons en 1912 à l'Ecole de pilotage civile (mais ouverte aux militaires) installée à Sint-Job-in-'t -Goor.

Notre aviation militaire est officiellement mise sur pied en 1910, d'abord intégrée à la Compagnie des Ouvriers et Aérostiers du Génie puis en 1913 sous l'appellation de Compagnie des Aviateurs, unité dorénavant indépendante de celle des aérostiers : la date du 13 avril 1913 est historique pour les ailes militaires belges.

Très vite les escadrilles nouvelles stationnées à proximité de certaines places fortes comme Anvers, Liège et Namur connaissent la pression que font monter les événements politiques et militaires déclenchés par une Allemagne belliqueuse. Le 1<sup>er</sup> août 1914 la Belgique décrète la mobilisation du pays et de son armée ; les Pays-Bas font de même ;

 7 Mémorial de l'Aviation belge – voir en rubrique Sources consultées

<sup>8</sup> Ibidem

<sup>&</sup>lt;sup>9</sup> Ibidem

l'Allemagne déclare la guerre à la Russie. Le 2 août on enregistre une violation de frontière au Grand Duché de Luxembourg ; la France décrète la mobilisation ; et chez nous, avec son avion et son auto, Jan Olieslagers  $^{10}$  se met à la disposition du roi, de la nation et de son armée ; durant la nuit on repère un ballon captif allemand qui surveille la frontière dans la région d'Eupen. Le 3 août, des activités aériennes sont conduites par les deux camps, de part et d'autre de la frontière avec l'Allemagne et les Pays-Bas. Le 4 août 1914, l'Allemagne lance son attaque et franchit nos frontières ; des opérations aériennes sont lancées par les deux camps ; Paris demande à la Belgique d'autoriser le survol de son territoire par les avions français.

C'est pour notre Armée de campagne et pour ses jeunes unités aériennes le début de quatre années d'une bataille sans merci à laquelle Fernand Jacquet prend part sans compter.

#### **Des citations élogieuses**

La lecture du curriculum vitae au Chapitre II fait découvrir l'extraordinaire densité des activités de Fernand Jacquet tout au long des quatre années de la Grande Guerre. Les faits marquants sont multiples et méritent tous d'être mis en exergue. Un trait commun les caractérise : en toutes circonstances, il donne l'exemple, il affiche une volonté de fer et se révèle être un entraîneur d'homme exceptionnel.

Le grand nombre de renseignements qu'il rapporte de ses vols, l'importance tactique et stratégique des observations qu'il livre aux états-majors lui valent, dès les débuts, la plus haute confiance de ses chefs. En témoignent les citations très élogieuses qui lui sont décernées par notre Armée en campagne mais aussi par les Alliés (Annexe A). Ainsi, le 5 août 1916, un Ordre du jour des Armées françaises qui opèrent dans la région cite ainsi le Commandant Jacquet : *« Officier aviateur belge de grande valeur qui depuis dix-huit mois travaille en collaboration intime avec les escadrilles françaises de la Région fortifiée de Dunkerque ; par sa hardiesse, a réussi, avec des avions non spécialisés pour la chasse, à prendre sur l'ennemi une supériorité incontestable. A livré de nombreux combats au cours desquels il a récemment abattu trois appareils allemands. »* 

#### **Premier commandant du Groupe de Chasse**

Fernand Jacquet étant incontestablement un de nos meilleurs « chasseurs d'avion », le roi Albert I<sup>er</sup> exprima le désir que lui soit confié le commandement du Groupe de Chasse créé au début de 1918. Parlant des équipages de cette unité d'élite spontanément appelée « Groupe Jacquet » par les combattants de l'Yser, le Lieutenant Colonel Honoraire Louis Robin qui fut longtemps son observateur/mitrailleur à bord du « Farman à tête de mort » (alias « La sale gueule ») célèbre tout au long du front, dit avec émotion dans une allocution d'hommage le 12 janvier 1948 : *« Cette belle jeunesse ardente et joyeuse était guidée et conseillée par Jacquet qui, par son vivant exemple, son dynamisme et son cœur*  d'or, rayonnait d'une autorité à laquelle tous se soumettaient avec enthousiasme ». En effet, ajoute-t-il, *« Comme le disait Victor Boin* 11 : *Se servant des qualités des uns, faisant évoluer les défauts des autres, il arrivait à transformer le caractère des jeunes placés* 

**<sup>.</sup>**  $10$  Mémorial de l'Aviation belge – voir en rubrique Sources consultées

 $11$  Ibidem

*sous ses ordres pour obtenir rapidement d'eux un rendement maximum qu'aucun autre chef n'aurait pu espérer ».* 

#### **La première victoire aérienne des ailes belges**

Parmi les actes de bravoure, marqués par une étonnante présence d'esprit et par une tactique d'évolution en vol d'une grande intelligence, on fait ici le choix de raconter brièvement le déroulement de la mission du 17 avril 1915. Il faut préciser que Jacquet aimait à opérer seul, « à la façon des corsaires », car bien qu'il portât des lunettes, il repérait l'avion ennemi de fort loin et pouvait ainsi manœuvrer à sa guise pour le surprendre.

Ce jour-là, à bord de son Maurice Farman à moteur Renault de 80 CV, il a comme observateur le Lieutenant d'artillerie Henry Vindevoghel qui, tout à l'avant de l'avion, dispose dans sa tourelle d'un fusil mitrailleur Lewis. Parti du terrain de Saint-Idesbald, Jacquet repère à bonne distance un appareil du type Aviatik et place son Farman un peu au-dessus et derrière l'adversaire. Il remarque que l'observateur ennemi n'est armé que d'une carabine pour tirer quelques balles vers lui. Jacquet s'approche à 75 mètres de l'Aviatik et s'étonne de l'inactivité de son mitrailleur qui calmement ajuste son arme ; il l'admoneste vivement. Vindevoghel, en retour, crie à son pilote de piquer vers l'adversaire. Jacquet met plein gaz, s'approche de l'Allemand jusqu'à une trentaine de mètres et, enfin, Vindevoghel ouvre le feu : une seule courte rafale, et l'Aviatik s'abat à la verticale près de Beerst. C'est un grand jour dans les annales belges : c'est la première victoire inscrite au palmarès de notre aviation militaire. C'est aussi, bien sûr, la première des sept victoires aériennes homologuées de Fernand Jacquet.

#### **Des distinctions honorifiques de valeur**

Les hauts faits de Fernand Jacquet lui ont valu de nombreuses distinctions honorifiques belges et étrangères dont la liste est donnée à l'Annexe A. On met ici en exergue l'octroi de la Distinguished Flying Cross (DFC) créée au Royaume-Uni le 3 juin 1918 et attribuée pour les actes de vaillance, de courage ou de dévouement accomplis en vol au cours d'une opération contre l'ennemi. Initialement réservée au personnel de la Royal Air Force et des forces aériennes du Commonwealth, l'attribution de la DFC a été ultérieurement étendue aux aviateurs des nations alliées qui s'étaient distingués au cours de la Première Guerre mondiale.

La DFC a été décernée à Fernand Jacquet le 5 mars 1919 ; il est le premier titulaire belge de cette prestigieuse distinction.

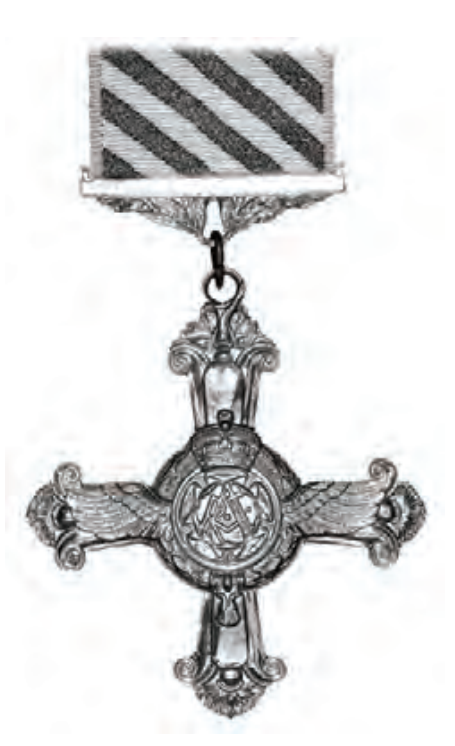

*Le bijou et le ruban de la Distinguished Flying Cross du Royaume-Uni. A la création de cette distinction en 1918 et jusqu'en 1919, les traits du ruban étaient horizontaux.*

#### **Dévouement à la cause de l'aviation civile**

Après avoir quitté les forces armées, Fernand Jacquet s'implique activement pour faire grandir l'intérêt pour les choses de l'air auprès de la jeunesse à laquelle il dit inlassablement : *« Il n'est point de petit pays s'il a foi dans l'immensité des océans, a fortiori dans le ciel infini ».* 

En 1920, à la demande d'un avionneur étranger, il est en Autriche, en Hongrie, en Pologne pour y étudier les perspectives d'établissement de lignes aériennes et d'écoles d'aviations ; démarches entreprises en accord avec les gouvernements de ces pays.

En 1921, il met sur pied et fait fonctionner à Gosselies une école de pilotage qui formera un grand nombre de jeunes adeptes de ce nouveau sport moteur que devient l'aviation. La Défense nationale, où la renommée de Jacquet est grande, lui confie la formation de début des futurs pilotes de l'Aviation Militaire : ils seront nombreux à y faire leurs premiers vols.

Il veille à élargir l'activité aérienne privée sur le plateau carolorégien où il a établit la SEGA dont il devient administrateur-délégué, avant de faire partie des cadres fondateurs de l'usine d'aviation que le Britannique Richard Fairey installe en bordure du champ d'aviation herbeux de Gosselies. Ce qui comble le vif espoir de Jacquet de voir se développer une construction aéronautique nationale.

Il est aussi à l'origine de la création des Ateliers de Construction Aéronautique de Zeebrugge (ACAZ) qui se lancent dans une voie nouvelle à laquelle il croit : la construction d'aéronefs entièrement métalliques que les ingénieurs Allard et Renard ont étudiés et dessinés au Laboratoire aérotechnique de Belgique de Rhode-Saint-Genèse. Il va soutenir et encourager aussi les efforts de Herrmann, ingénieur en chef d'ACAZ, qui dans le prolongement des travaux des monoplans d'Allard et Renard, dessine et construit un nouveau prototype qui cette fois est un biplan.

#### **Résistance et réseau d'évasion d'aviateurs**

Pendant le deuxième conflit mondial, retiré dans la région rurale où il est né, Fernand Jacquet entre dans la résistance dès l'occupation de la Belgique en 1940. Il organise un efficace service de renseignement en contact avec les services des Alliés. Et il collabore à un réseau de recueil et d'évasion pour les aviateurs alliés abattus en Belgique ou en transit chez nous pour rejoindre la Grande-Bretagne ; le réseau aurait aidé environ 160 aviateurs. Surveillé par l'occupant, il est arrêté par la Gestapo en 1942 et emprisonné pendant deux mois à la citadelle de Huy. Il sort de cette geôle physiquement très touché. Le statut de Prisonnier Politique lui a été reconnu, à titre posthume, à la date du 13 avril 1951.

#### **Un homme humble, simple et modeste**

Après la guerre, le roi Alber I<sup>er</sup> qui l'honorait de son amitié et d'une très grande estime, lui demanda d'être officier d'ordonnance de la Princesse Marie-José. Jacquet en fut très honoré mais sa grande réserve, son humilité l'empêchèrent d'accepter pareille charge.

C'est un trait marquant de la personnalité de Fernand Jacquet qui peut étonner ! Alors qu'il fut un infatigable homme d'action, aviateur intrépide, chevaleresque et audacieux quand il le fallait, entraîneur d'homme révéré, « chevalier de l'air » légendaire et chef de la chasse aérienne belge, as aux sept victoires, il fut néanmoins toujours un homme courtois et plein de réserve, un personnage humble, simple et modeste. Il l'est resté jusqu'à sa mort : dans ses dernières volontés, l'incontestable « héros du ciel » a demandé d'être porté en terre dans une stricte intimité. Et à propos de sa sépulture dont il souhaite qu'elle trouve place pas loin de chez lui dans le discret cimetière de Leval-Chaudeville, il écrit : *« Ma tombe doit être laissée à l'abandon, à moins que l'Aviation belge n'estime convenable d'évoquer mon souvenir pour son histoire à Elle ».* 

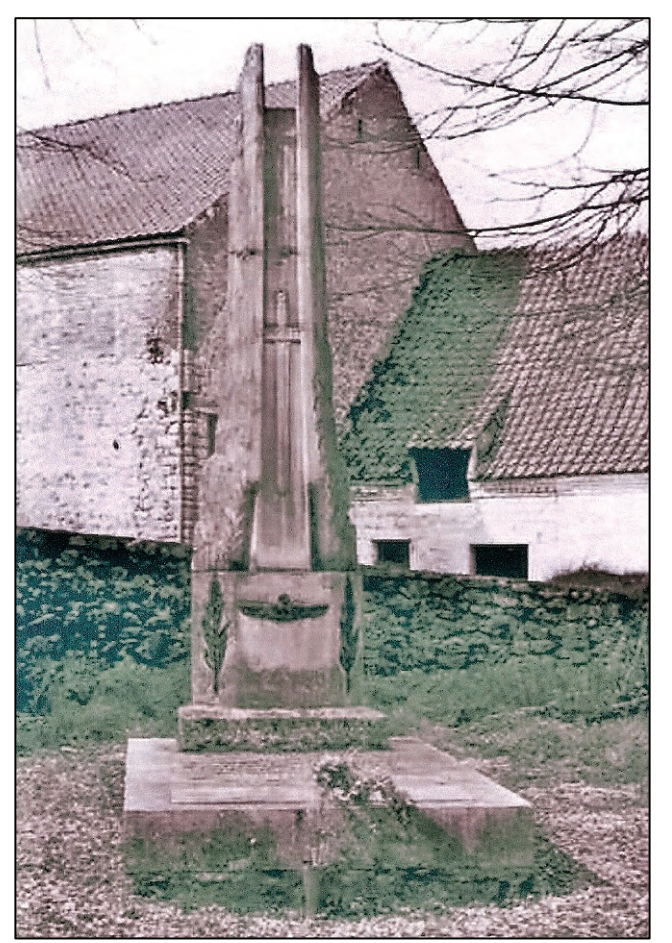

*C'est dans le petit cimetière de Leval-Chaudeville, derrière les ruines de l'église classée mais détruite par un incendie, que repose Fernand Jacquet. Le monument est l'œuvre de César Battaille. L'insigne ailé d'aviateur du Roi Albert Ier que l'on voit en bas du monument a malheureusement aujourd'hui disparu. (Photo Collection Charles Clocherieux à Clermont)* 

**.** 

L'Aviation belge a entendu et compris cette ultime demande. Le 30 avril 1950, elle inaugure un monument commémoratif élevé sur la tombe de son regretté frère d'arme. En présence de Madame Jacquet, du Lieutenant-Général Baron Wahis, président de la Fraternelle de l'Aviation Militaire 14- 18, et d'une nombreuse assemblée représentant les Vieilles Tiges, les Vieilles Racines, les Vieilles Branches, l'Aéro-Club Royal de Belgique et la Force Aérienne, un ultime hommage officiel lui est rendu face à sa tombe et au monument aux ailes dressées vers le ciel, œuvre du sculpteur César Battaille, ancien de 14-18 et ami personnel de Fernand Jacquet.<sup>12</sup> Le monument a été confié à la garde de Monsieur Paul Valdeneer, bourgmestre de Leval-Chaudeville à cette époque. Au nom du Conseil communal et de la population, Monsieur Jean Leroy assura que le monument serait l'objet de soins tout particuliers, ajoutant : « Nous formons des vœux pour que cette tombe soit un lieu de pèlerinage et de réconfort pour nos jeunes aviateurs qui pourront ainsi rendre impérissable le nom de cet as : le Commandant Jacquet ».

<sup>&</sup>lt;sup>12</sup> César Bataille est aussi l'auteur du monument élevé dans le cimetière de Bruxelles face à la Pelouse d'honneur des aviateurs tombés pendant la guerre 1940-1945

#### **Sources consultées**

Ministère de la Défense - *Dossier matriculaire de Fernand Jacquet* 

Les Vieilles Tiges de l'Aviation Belge – Mémorial de l'Aviation Belge

*César Battaille, ingénieur des mines, constructeur d'avion, présenté par M. Mandl et P. Cryns* 

 *Victor Boin, aviateur, athlète, journaliste, présenté par M. Mandl et A. Dumoulin* 

 *Pierre de Caters, premier aviateur et avionneur belge présenté par M. Mandl et G. Wuyts* 

 *Hélène Dutrieu, première aviatrice belge, présentée par A. Dumoulin et R. Feuillen* 

 *Jules Jaumotte, aviateur, pionnier de la photographie aérienne, par A. Dumoulin et G. Lecomte* 

 *Georges Nélis, fondateur de l'industrie aéronautique et de l'aviation civile en Belgique, présenté par M. Mandl et G. de Coninck* 

 *Jan Olieslagers, « den Antwerpschen duvel », door G. Wuyts en J. Ghoos* 

 *Alfred Renard, pionnier de l'industrie aéronautique belge, présenté par A. Dumoulin et A. Hauet* 

 *Edmond Thieffry, as de la guerre 14-18, pionnier de la ligne Belgique-Congo, présenté par M. Mandl et P. Jourez* 

*Ernest-Oscar Tips, figure de proue de la construction aéronautique belge, présenté par G. de Coninck.* 

Note EAA/Centre d'identification d'avions et de missiles – Bruxelles – Non daté –

*Biographie du Commandant Aviateur e.r. Fernand Jacquet* 

Archives personnelles de Georges Lecomte

Archives personnelles de Charles Clocherieux

Archives du Bureau du Tourisme de Beaumont

Patrimoine pictural de la Maison des Ailes à Bruxelles

Bernard Cuchet – *Gosselies à tire d'ailes* – 1999 – Modélisme Club Gosselien

La Conquête de l'Air – 1947 – *Une impérissable figure de notre Aviation militaire* par Victor Boin

La Conquête de l'Air n°2 du 01.02.1948 – *Séance d'hommage de l'Aéro-Club au Commandant Fernand Jacquet* 

La Conquête de l'Air n° 6 – juin 1950 – *Inauguration du monument à la mémoire du Commandant Aviateur Fernand Jacquet* 

Brussels Air Museum Magazine n° 131 – 2007 – *La construction d'avions à Zeebrugge*  par Jacques Willems.

Brussels Air Museum Magazine n° 43/44 – *Extraits des carnets de campagne du Lieutenant Aviateur F.Jacquet* 

Walter M Pieters – Above Flanders' Fields – Grub Street, London – 1998

Walter Pieters – The Belgian Air Service in the First World War – Aeronaut Books, USA – 2010

L'avion ACAZ C2 : http://michau.pagesperso-orange.fr/AcazC2

#### **Distinctions honorifiques et Citations**

#### **Distinctions belges**

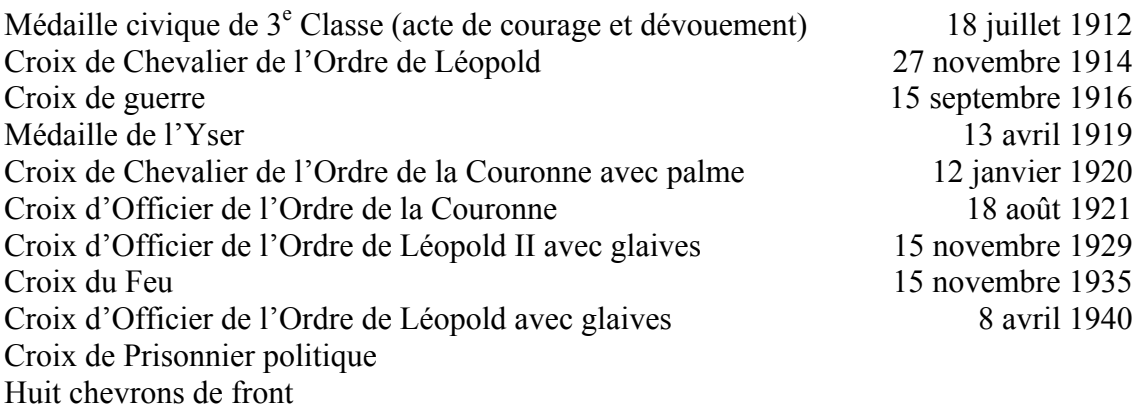

#### **Distinctions étrangères**

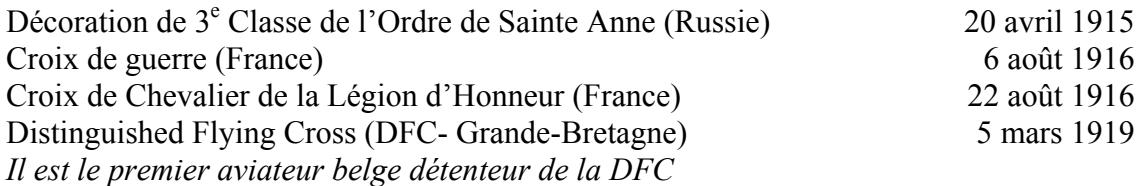

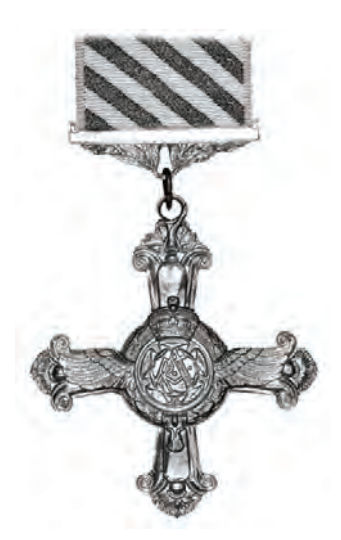

#### **Citations**

Parmi les 17 citations qui lui furent attribuées :

Citation attachée à l'attribution de la Croix de Chevalier de l'ordre de Léopold du 27 novembre 1914 pour :

*«Le sang-froid, l'initiative et le courage dignes d'éloges dont il a fait preuve au cours de nombreuses reconnaissances difficiles et périlleuses au-dessus des lignes ennemies. »* 

Citation à l'Ordre du Jour de la 3<sup>e</sup> Division le 5 octobre 1915 pour :

*« Les preuves d'audace et d'énergie qu'il donne journellement en coopérant activement au réglage des tirs de l'artillerie de la Division malgré des conditions atmosphériques très défavorables et le tir nourri de l'artillerie ennemie dirigé contre lui ».* 

Citation à l'Ordre du Jour de l'Armée le 28 octobre 1915 pour :

*« Aviateur d'un mérite exceptionnel, se distingue entre tous, tant par la multiplicité de*  ses reconnaissances que par son extrême bravoure au cours de ses expéditions et *combats aériens, ramenant fréquemment son appareil percé d'atteintes graves notamment le 13 octobre 1915 où son avion a été descendu par les mitrailleuses ennemies ».* 

Citation à l'Ordre du Jour de l'Armée le 27 juin 1916 pour :

*« Officier pilote d'un mérite exceptionnel, se distingue depuis le début de la campagne et sans interruption par le nombre de ses reconnaissance souvent périlleuses, par la bravoure qu'il ne cesse de montrer. Quoique ne montant pas un avion spécial de chasse, n'hésite jamais à rechercher et à attaquer les appareils ennemis. Le 20 mai, il attaqua successivement toutes les unités d'une escadrille de cinq avions allemands. Grâce à ses brillantes qualités de pilote, il permet à son observateur d'abattre un de ces appareils ».* 

Citation à l'Ordre du Jour du Corps le 13 octobre 1918 pour :

*« Officier pilote très allant et très habile : attaqué le 4 octobre 1918 au cours d'une mission de commandement au-dessus des lignes ennemies, a manœuvré avec calme et*  sang-froid permettant à son observateur d'abattre un avion ennemi (6<sup>e</sup> victoire).

#### **Annexe B**

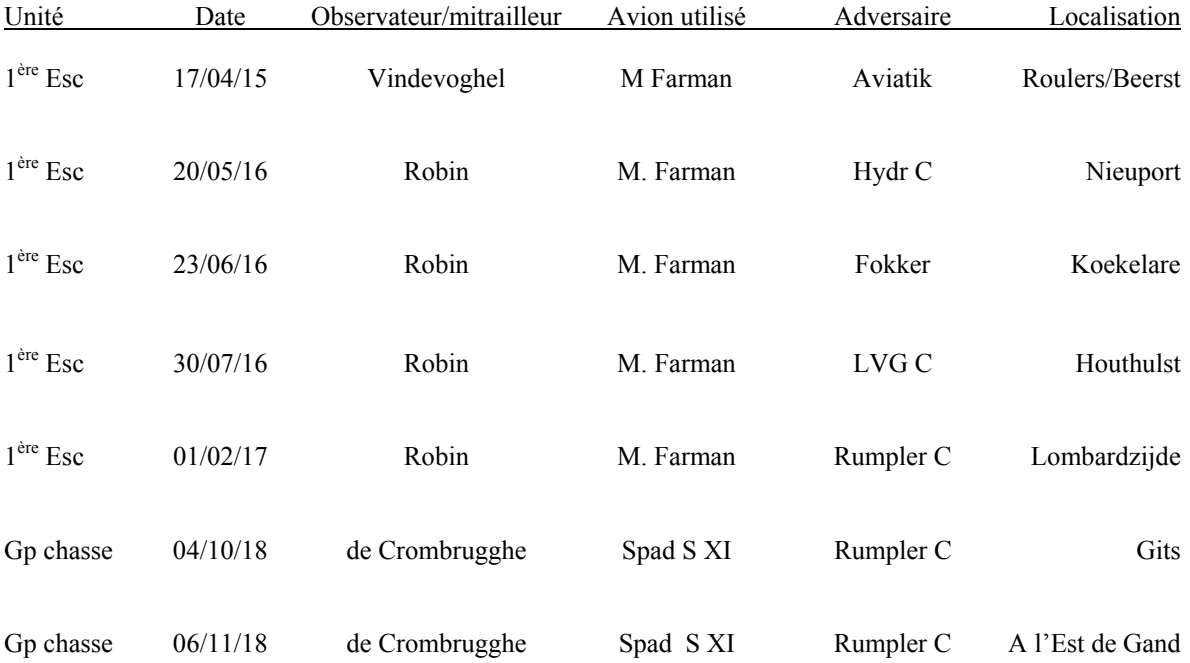

#### **Victoires aériennes homologuées de Fernand Jacquet**

La victoire remportée le 17 avril 1915 est la première victoire en combat aérien des ailes belges.

Avec sept victoires, Jacquet se range à la quatrième ligne de la liste des grands as belges de la guerre 1914-1918 après Willy Coppens (37), André De Meulemeester (11) et Edmond Thieffry (10).

#### **Annexe C**

#### **Galerie d'images**

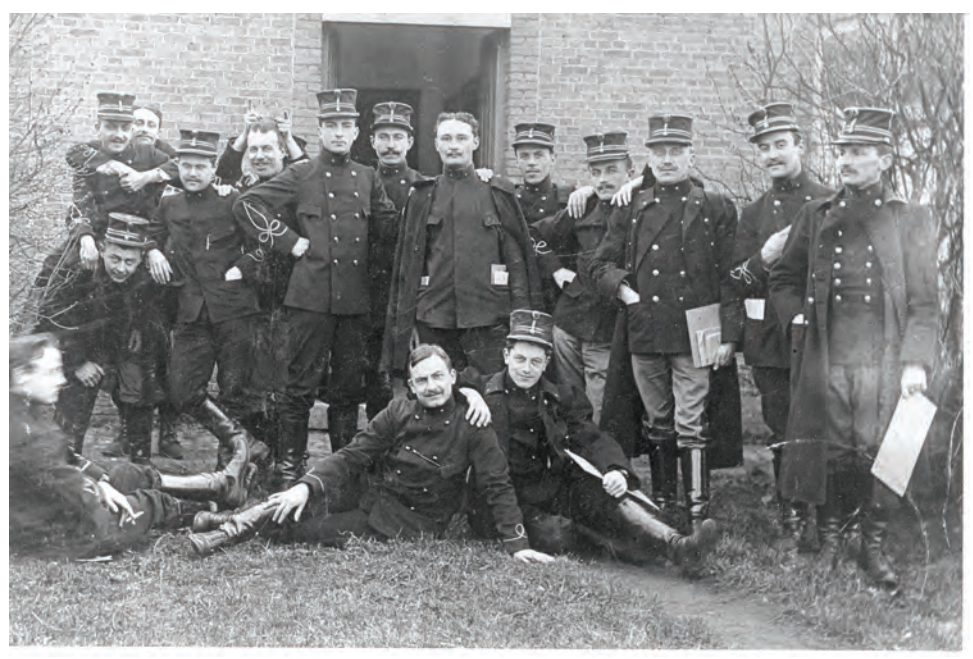

*Fernand Jacquet, élève de l'Ecole Militaire. Il est au centre de la photo (debout et tête nue). (Collection Georges Lecomte via Colonel Mike Terlinden)* 

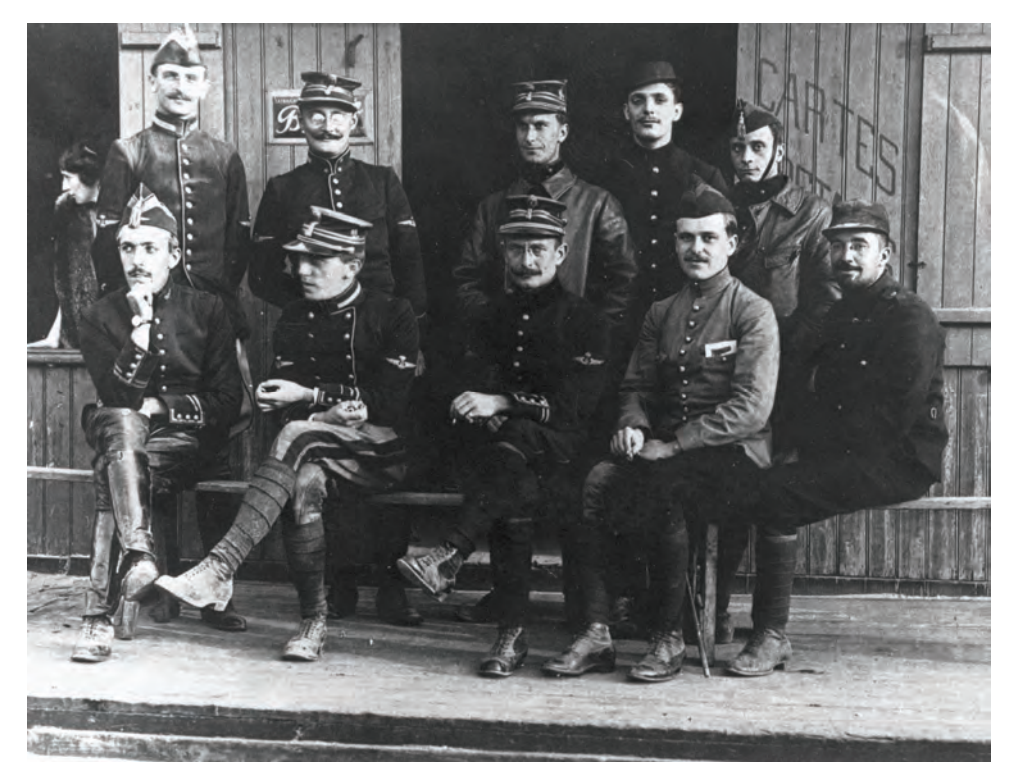

*Le 9 septembre 1914, les pilotes et observateurs de la 2<sup>e</sup> Escadrille sont au Crotoy (près d'Abbeville) à la veille de leur retour en Belgique. Debout, de gauche à droite : Robert Desmet, Fernand Jacquet, Félix Isserentant, Ernest Demuyter et Paul Hiernaux. Assis : Fernand Petit, Léopold Bussy, Jules Jaumotte, Marcel Brabant (qui deviendra pilote par la suite) et Ciriades (?). (Collection G.Lecomte via Robert Desmet et Christian Louis).* 

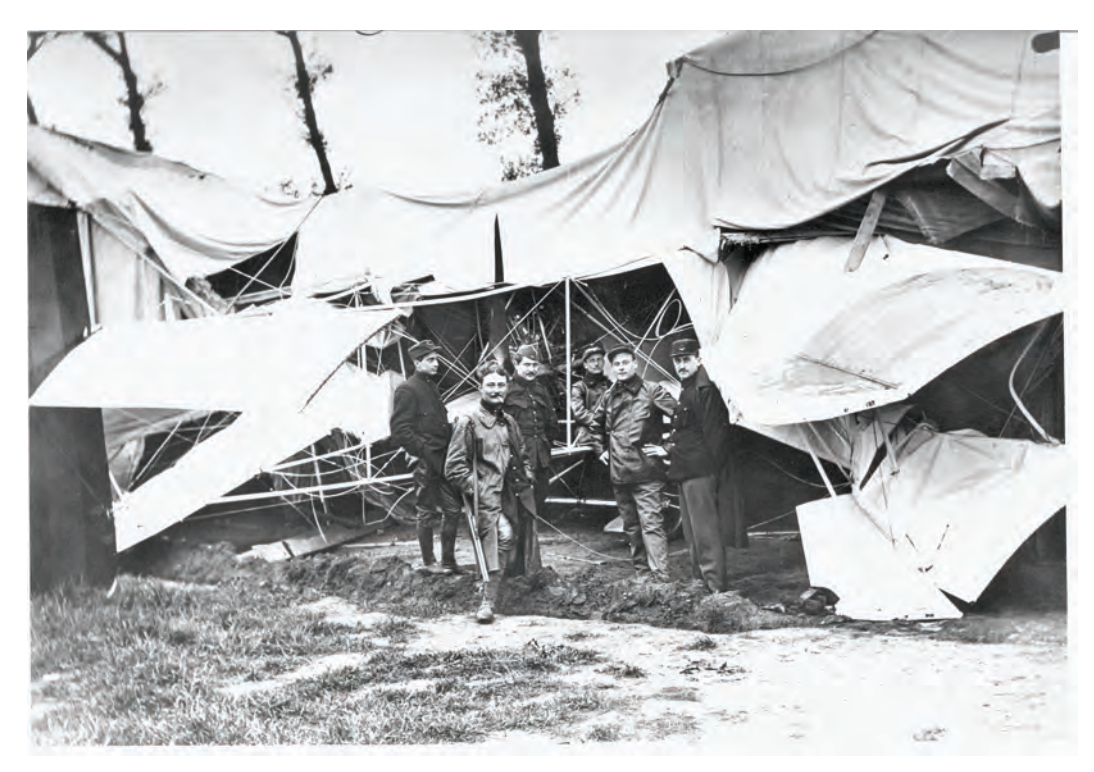

*Le 26 juin 1915, l'Adjudant José Orta et le Sous-lieutenant Louis de Burlet de la 3<sup>e</sup> Escadrille crashent leur Voisin L3 N ° V341 sur un hangar en atterrissant à La Panne. On reconnaît de gauche à droite : Paul Hiernaux, Fernand Jacquet, Henri Vindevoghel, Roméo Verhaegen, Aimé Behaeghe et Georges Delattre venus évaluer les dégâts. (Collection Georges Lecomte).* 

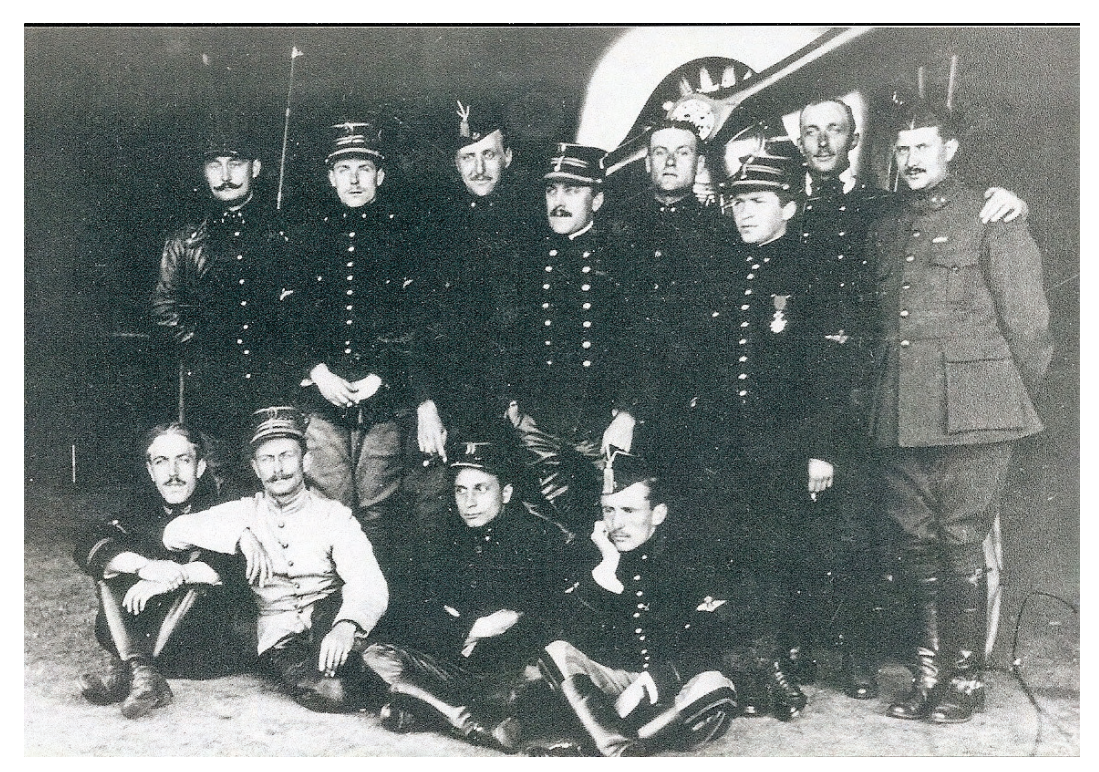

*La 1e Escadrille lorsqu'elle était stationnée à La Panne. Debout, de gauche à droite : Fernand Jacquet, Louis Wouters, Omer Debary, Arsène Demanet, Aimé Behaeghe, Léon Colignon, André Delelienne et Henri Vindevoghel ; Assis : Fernand Petit, Jules Jaumotte, Paul Hiernaux et Roméo Verhaegen. L'avion est un Nieuport X.* 

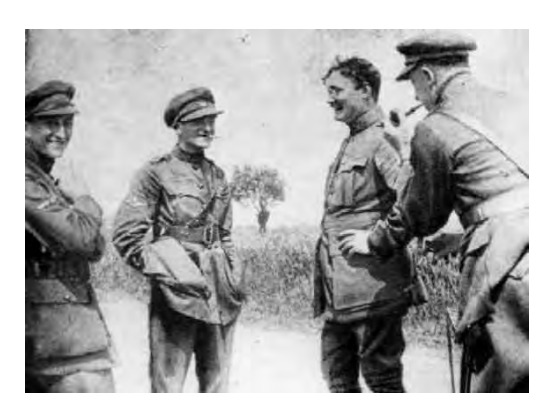

*Moment de détente sur le champ d'aviation des Moëres. De g. à dr : Willy Coppens ; André De Meulemeester ; Fernand Jacquet ; Gusto de Mevius (?) ailier habituel de De Meulemeester.*

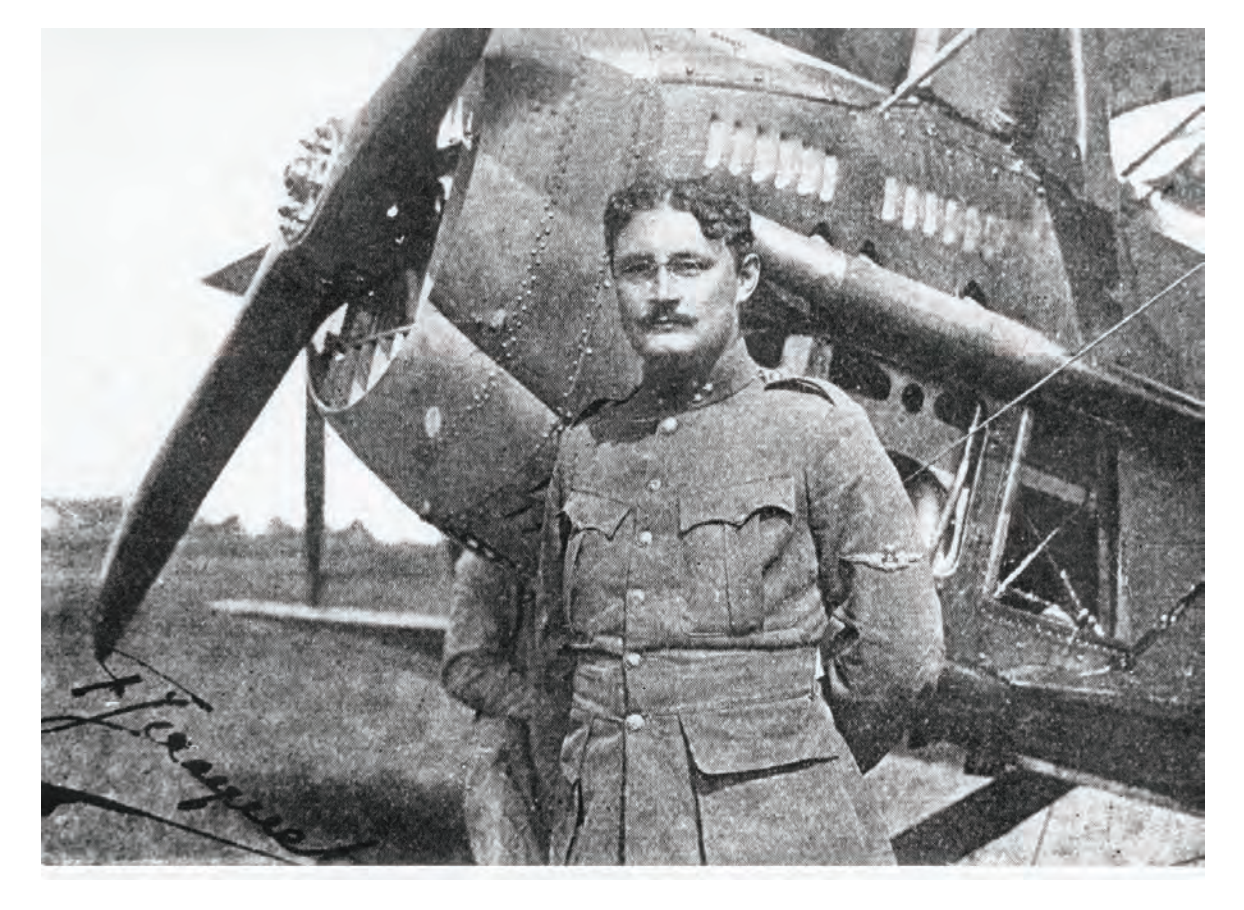

*Jacquet devant un Spad S 11, type d'appareil qu'il ne put jamais obtenir pour ses missions de chasse. (Collection Georges Lecomte)* 

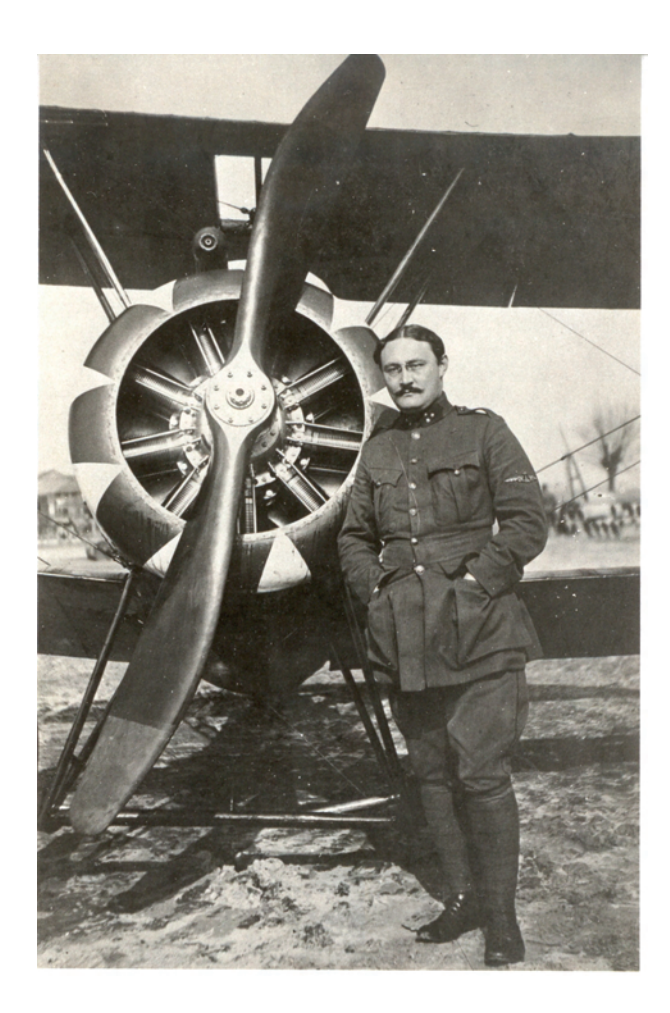

*Le Commandant Jacquet devant un Sopwith Camel du Flight Olieslagers de la 1ère Escadrille de Chasse. (Collection Georges Lecomte)*

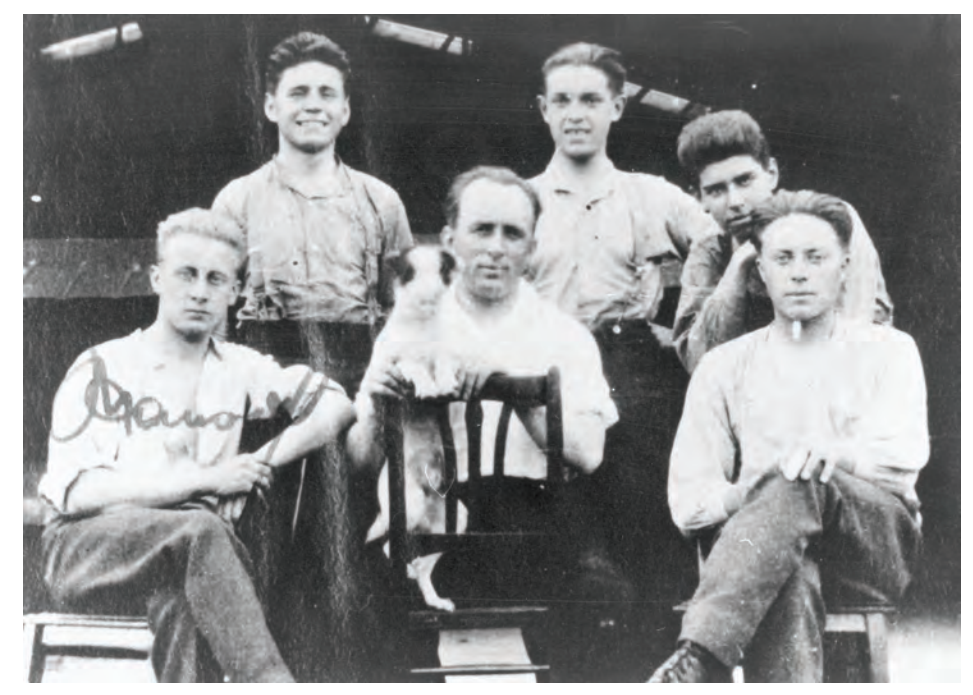

Gosselies, au mois de septembre 1921. Les gars de la 8<sup>e</sup> Promotion, Marcel *Hanson, Warreyn, Léopold Roger, Georges Salmon et Alphonse Bos, sont les premiers élèves militaires de l'Ecole civile fondée par Jacquet. Au centre de la photo, Albert Van Cotthem qui était leur moniteur. (Collection Georges Lecomte via Mr. Van Damme).* 

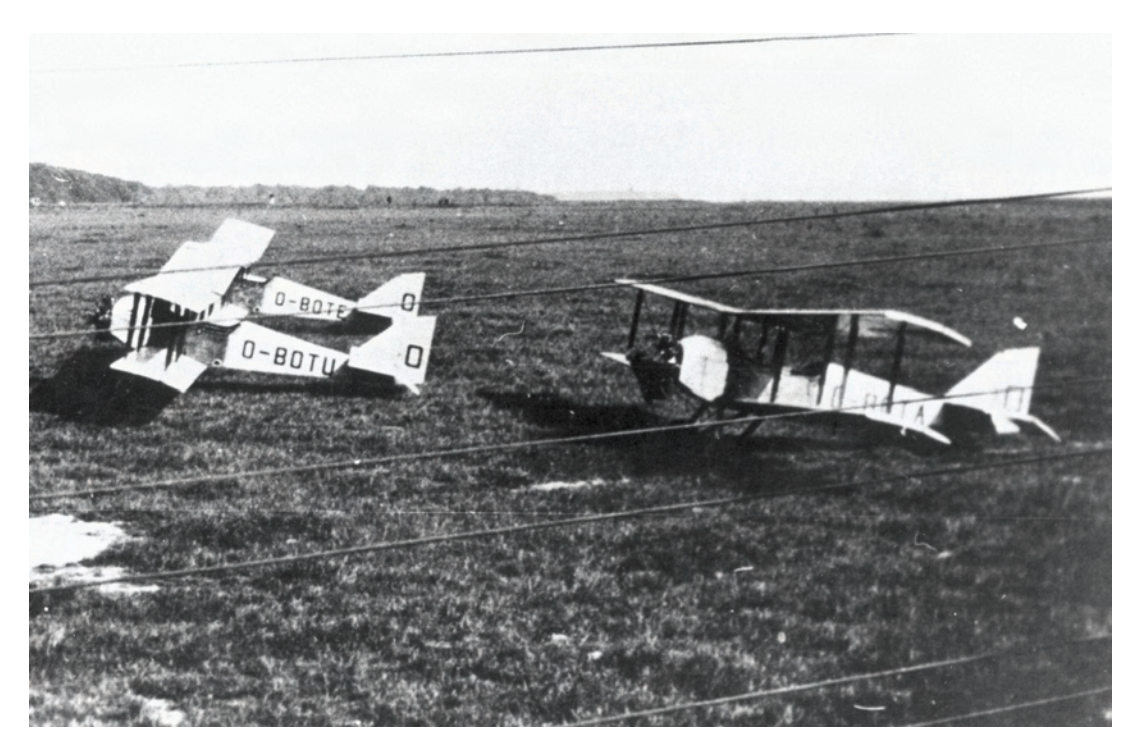

*Central Aircraft Company Centaur IV O-BOTU, O-BOTE et O-BOTA de la SEGA. Bien que tous les élèves pilotes militaires formés à Gosselies pour l'obtention du brevet FAI entre 1921 et 1932 aient volé sur le Centaur, ces appareils ne furent jamais acquis par l'Aviation Militaire Belge. (Collection Georges Lecomte via Guy Destrebecq).* 

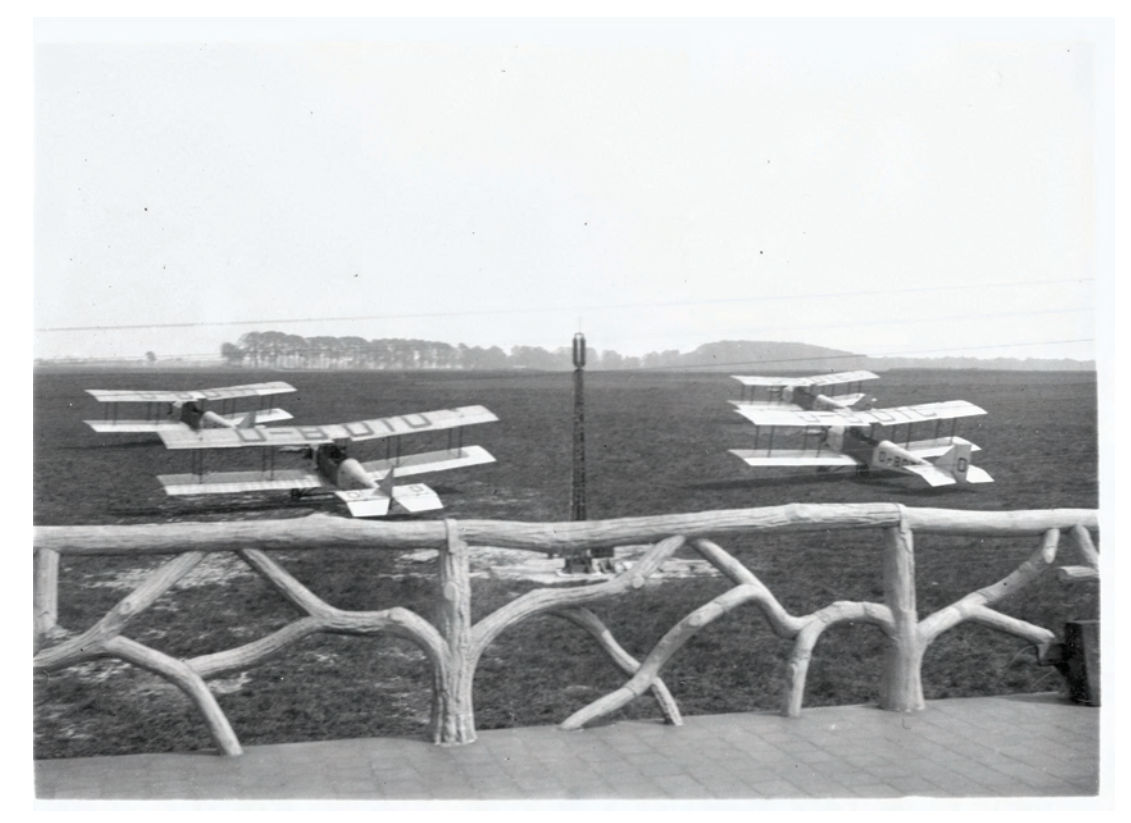

*Les quatre Centaur de la SEGA (Collection Georges Lecomte).* 

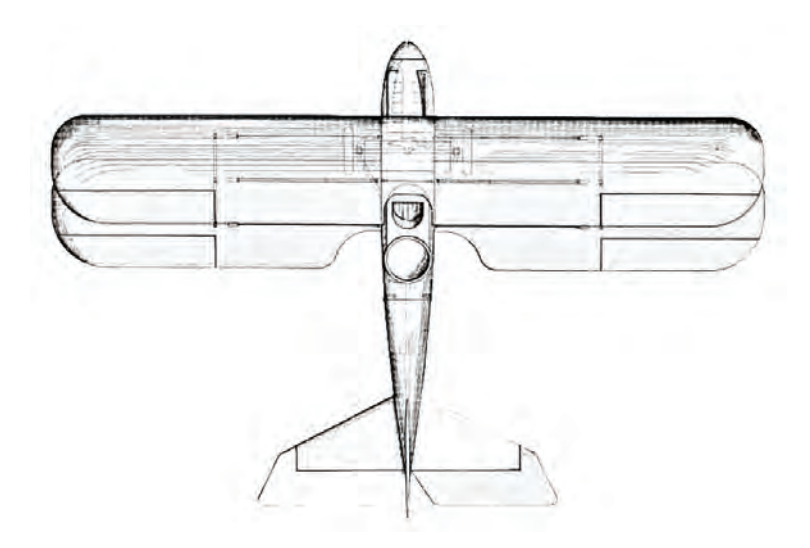

*Dessin en plan de la première version de l'ACAZ C2.* 

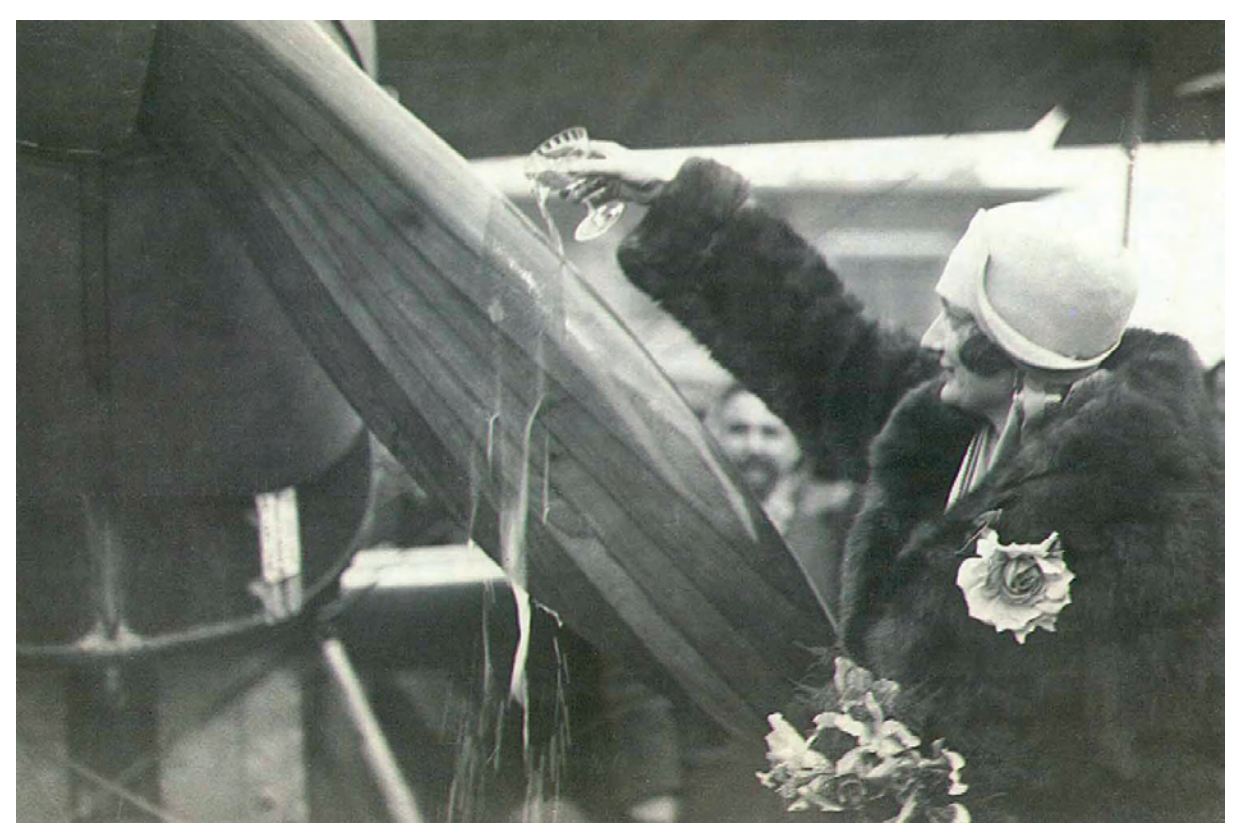

*Sur la plaine d'aviation d'Evere le 31 janvier1928, la Duchesse de Brabant procède au baptême du ZACCO C2 qui porte dorénavant le nom de « Princesse Astrid ».* 

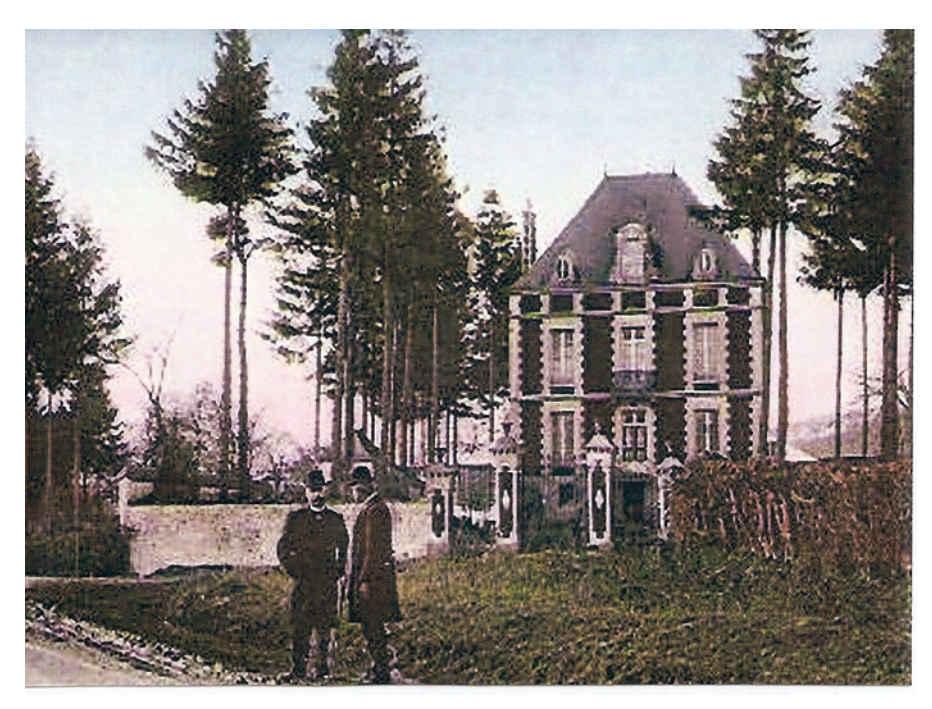

*Une jolie vue du château de Monsieur Lejeune à Leval-Chaudeville au début du 20<sup>e</sup> siècle. Fernand Jacquet s'y retira à la fin de sa vie. (Document Alphonse Dumoulin, par http://users.skynet.be/fa102829/leval.html)* 

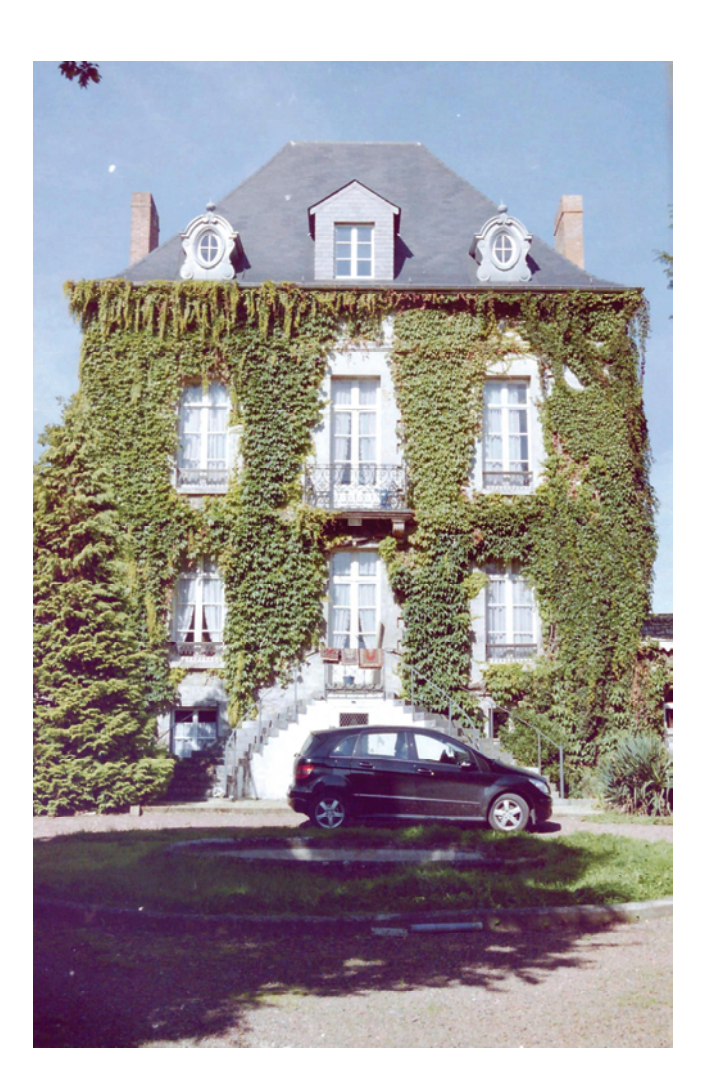

*Le château de Leval-Chaudeville – Situation au 12 septembre 2006. (Photo Georges Lecomte)*